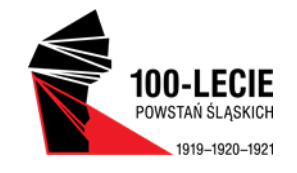

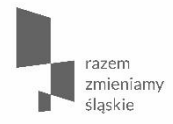

Prowadzenie ewidencji księgowej, w tym kwalifikowalność VAT w projektach współfinansowanych z Regionalnego Programu Operacyjnego Województwa Śląskiego na lata 2014-2020.

# **szkolenie**

Urząd Marszałkowski Województwa Śląskiego / Wydział Rozwoju Regionalnego / 06.09.2019 r.

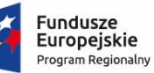

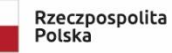

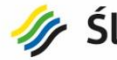

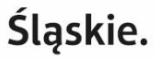

Unia Europejska Europejskie Fundusze Strukturalne i Inwestycyine

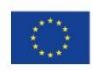

#### Regulacje unijne

- Rozporządzenie ogólne Rozporządzenie PE i Rady (UE) nr 1303/2013 z dnia 17.12.2013 r. ustanawiające wspólne przepisy dotyczące EFRR, EFS, Funduszu Spójności, Europejskiego Funduszu Rolnego na rzecz Obszarów Wiejskich oraz Europejskiego Funduszu Morskiego i Rybackiego oraz ustanawiające przepisy ogólne dot. EFRR, EFS, Funduszu Spójności i Europejskiego Funduszu Morskiego i Rybackiego
- Rozporządzenie ws EFRR Rozporządzenie PE i Rady (UE) nr 1301/2013 z 17.12.2013 r. w sprawie Europejskiego Funduszu Rozwoju Regionalnego przepisów szczególnych dotyczących celu "Inwestycje na rzecz wzrostu i zatrudnienia"
- Rozporządzenie ws EFS Rozporządzenie PE i Rady (UE) nr 1304/2013 z 17.12.2013 r. w sprawie Europejskiego Funduszu Społecznego

Zgodnie z art. 125 ust.4. Rozporządzenie Parlamentu Europejskiego i Rady (UE ) nr 1303/2013 ( poprzednio art. 60 Rozporządzenia )w odniesieniu do zarządzania finansowego i kontroli programu operacyjnego instytucja zarządzająca:

- kontroluje, czy dofinansowane produkty i usługi zostały dostarczone, czy wydatki deklarowane przez beneficjentów zostały zapłacone oraz, czy spełniają one obowiązujące przepisy prawa, wymagania programu operacyjnego oraz warunki wsparcia operacji;
- zapewnia, aby beneficjenci uczestniczący we wdrażaniu operacji, których koszty zwracane są na podstawie faktycznie poniesionych kosztów kwalifikowanych, prowadzili oddzielny system księgowości lub korzystali z odpowiedniego kodu księgowego dla wszystkich transakcji związanych z operacją;
- wprowadza skuteczne i proporcjonalne środki zwalczania nadużyć finansowych, uwzględniając stwierdzone rodzaje ryzyka;
- ustanawia procedury zapewniające przechowywanie zgodnie z wymogami art. 72 lit. g) wszystkich dokumentów dotyczących wydatków i audytów wymagane do zapewnienia właściwej ścieżki audytu.

- Wytyczne w zakresie kwalifikowalności wydatków w ramach Europejskiego Funduszu Rozwoju Regionalnego, Europejskiego Funduszu Społecznego oraz Funduszu Spójności na lata 2014-2020
- Wytyczne horyzontalne Wytyczne w zakresie kwalifikowalności wydatków w ramach EFRR, EFS oraz Funduszu Spójności na lata 2014-2020
- Przewodnik dla beneficjentów EFRR RPO WSL 2014-2020
- Wytyczne programowe w zakresie kwalifikowania wydatków z EFRR w ramach RPO WSL na lata 2014-2020
- **Instrukcja wypełniania wniosku o płatność**
- Umowa o dofinansowanie,

 Umowa o dofinansowanie, Umowa o dofinansowanie projektu "................................................................" nr …………………………w ramach Regionalnego Programu Operacyjnego Województwa Śląskiego na lata 2014-2020

§ 6 Odpowiedzialność

Pkt. 8. Beneficjent zobowiązuje się do prowadzenia wyodrębnionej ewidencji księgowej w ramach własnej ewidencji księgowej dotyczącej realizacji projektu w sposób przejrzysty, umożliwiający identyfikację poszczególnych operacji księgowych i wydatków w ramach projektu, zgodnie z obowiązującymi przepisami prawa unijnego i krajowego oraz wytycznymi, pod rygorem uznania niewyodrębnionych wydatków za niekwalifikowalne. **Wszystkie wydatki (w tym wydatki poniesione przed podpisaniem umowy) należy wyodrębnić zgodnie z zasadami wskazanymi w Przewodniku dla beneficjentów EFRR RPO WSL 2014-2020, o którym mowa w § 25 ust. 3 pkt 6).**

Przepisami krajowymi regulującymi zasady prowadzenia rachunkowości są:

- ustawy o rachunkowości z dnia 29 września 1994 r. (tj. Dz.U. z 2009 r. Nr 152 poz. 1223 z późn. zm.)
- ustawy systemowe regulujące zasady tworzenia poszczególnych jednostek (np. oświata, kultura, ochrona zdrowia itp.).
- **Ustawa o finansach publicznych**

Regulacje wewnętrzne:

- zasady (politykę) rachunkowości jednostki organizacyjnej z uwzględnieniem odrębnych zasad dla operacji gospodarczych dotyczących fundacji unijnych,
- instrukcję sporządzania, obiegu i kontroli dokumentów uwzględniającą specyfikę dokumentacji związanej z funduszami unijnymi,
- inne dokumenty wewnętrzne (regulamin pracy, regulamin wynagradzania, regulamin rozliczania podróży służbowych, regulamin zakładowego funduszu świadczeń socjalnych itp.)

Ewidencja księgowa powinna być prowadzona:

- zgodnie z aktualnymi przepisami prawa,
- zgodnie z Wytycznymi IZ RPO WSL,
- w sposób przejrzysty i pozwalający na uzyskanie informacji wymaganych w zakresie rozliczania i kontroli projektu.

Konieczność prowadzenia wyodrębnionej ewidencji wydatków przez Beneficjentów jest warunkiem zawartym w umowie o dofinansowanie projektu w ramach RPO WSL 2014- 2020. Ze względu na rodzaj prowadzonej ewidencji i możliwość jej wykorzystania dla zapewnienia odrębnego ujęcia wydatków związanych z realizacją projektu, Beneficjentów można podzielić na 2 grupy:

- Beneficjenci prowadzący pełną księgowość
- **Beneficjenci nie prowadzący pełnej księgowości**

Cel prowadzenia wyodrębnionej ewidencji księgowej w projektach współfinansowanych ze środków UE

- wyodrębnienie zdarzeń gospodarczych związanych z otrzymaniem dotacji oraz wydatkowaniem pochodzących z niej środków
- identyfikacja poszczególnych operacji związanych z projektem
- sporządzanie sprawozdań
- przeprowadzenie kontroli wykorzystania tych środków
- uzyskanie informacji o ewentualnym, wygenerowanym przez projekt dochodzie

Kogo dotyczy obowiązek wyodrębnionej ewidencji księgowej w projektach współfinansowanych ze środków UE?

- Wszyscy beneficjenci, niezależnie od stosowanej formy księgowości, w ramach prowadzonej ewidencji księgowej, zobowiązani są do wyodrębnienia zdarzeń gospodarczych związanych z realizowanym projektem.
- Obowiązek prowadzenia wyodrębnionej ewidencji księgowej dla projektu powstaje z chwilą rozpoczęcia realizacji projektu najpóźniej z dniem podpisania umowy lub decyzji o dofinansowanie.
- W przypadku kosztów pośrednich i kosztów bezpośrednich rozliczanych ryczałtem nie ma obowiązku prowadzenia wyodrębnionej ewidencji wydatków oraz opisywania dokumentów księgowych.

Beneficjenci prowadzący pełną księgowość

Beneficjent może dokonać wyodrębnienia ewidencji księgowej do projektu poprzez odpowiednie zmiany w polityce rachunkowości polegające na:

- wprowadzeniu dodatkowych rejestrów dokumentów księgowych, kont syntetycznych, analitycznych i pozabilansowych, pozwalających na wyodrębnienie operacji związanych z danym projektem, w układzie umożliwiającym uzyskanie informacji wymaganych w zakresie rozliczania i kontroli projektu. lub
- wprowadzeniu wyodrębnionego kodu księgowego dla wszystkich transakcji związanych z danym projektem. Wyodrębniony kod księgowy oznacza odpowiedni symbol, numer, wyróżnik stosowany przy rejestracji, ewidencji lub oznaczeniu dokumentu, który umożliwia sporządzanie zestawienia lub rejestru dowodów księgowych w określonym przedziale czasowym ujmujących wszystkie operacje związane z projektem.

Wymóg zapewnienia odrębnego systemu księgowego albo odpowiedniego kodu księgowego oznacza prowadzenie odrębnej ewidencji księgowej nie zaś odrębnych ksiąg rachunkowych.

Przed poniesieniem wydatków w ramach Projektu, Beneficjent planuje i wprowadza odpowiednią odrębną ewidencję księgową w obszarze ksiąg rachunkowych. Planując ewidencję księgową i dobierając odpowiednie konta księgowe Beneficjent bierze pod uwagę:

- potrzeby informacyjne związane ze sprawozdawczością w zakresie wydatków kwalifikowalnych w projektach (podział kosztów na odpowiednie kategorie zgodnie z zatwierdzonym budżetem projektu),
- obowiązujące przepisy,
- techniczne możliwości posiadanego przez siebie systemu księgowego.

Może to wymagać od Beneficjenta wydzielenia w swojej ewidencji odrębnych kont – syntetycznych, analitycznych lub pozabilansowych, na których prowadzona będzie ewidencja wydatków kwalifikowalnych w podziale na zadania związane z realizacją projektu.

- Wymagana jest odrębna ewidencja zarówno dla kont kosztów, VAT, przychodów (jeżeli występują przychody związane z realizacją projektu), rachunku bankowego, kont dotyczących środków pieniężnych w ramach projektu, kont dotyczących środków trwałych, jak i rozrachunków.
- Prowadząc ewidencję księgową Beneficjent opisuje w swojej polityce rachunkowości wyraźnie sposób powiązania dokumentu zarejestrowanego w informatycznych zbiorach ksiąg z dokumentem źródłowym znajdującym się w archiwum papierowych dokumentów, tj. zapewnia ścieżkę audytu.
- W przypadku, jeżeli instytucja rozliczająca projekt uzna dany wydatek za niekwalifikowalny, Beneficjent dokonuje wyksięgowania tej pozycji z wyodrębnionej ewidencji dotyczącej wydatków kwalifikowalnych związanych z realizacją projektu.

Beneficjenci nie prowadzący pełnej księgowości

 W przypadku Beneficjentów nie prowadzących pełnej księgowości wymóg zapewnienia wyodrębnionej dla projektu ewidencji może być spełniony poprzez **comiesięczne sporządzanie techniką komputerową w postaci arkusza kalkulacyjnego kumulatywnego zestawienia dokumentów** potwierdzających poniesione wydatki dotyczące projektu na koniec danego miesiąca. Zestawienie kumulatywne obejmuje wydatki od początku realizacji projektu do końca danego miesiąca kalendarzowego i sporządzane jest poprzez narastające ujęcie wydatków dotyczących poszczególnych zadań. Kumulatywne zestawienie należy sporządzać w oparciu o zestawienie dokumentów potwierdzających poniesione wydatki, które znajduje się we wniosku o płatność. Po zakończeniu każdego miesiąca kalendarzowego zestawienie powinno zostać wydrukowane i podpisane przez osobę sporządzającą i zatwierdzającą oraz dołączone do dokumentacji projektu potwierdzającej poniesione wydatki. Wersja elektroniczna powinna zostać zarchiwizowana lub konstrukcja arkusza kalkulacyjnego powinna umożliwiać uzyskanie w okresie późniejszym danych według stanu na koniec poszczególnych minionych miesięcy kalendarzowych.

Beneficjenci nie prowadzący pełnej księgowości

- Podatkowa księga przychodów i rozchodów została przewidziana jako narzędzie ewidencyjne, którego celem jest prawidłowe obliczenie wysokości przychodu oraz kosztów uzyskania przychodu, a przede wszystkim dochodu dla celów podatku dochodowego. Dzięki temu narzędziu możliwe jest ustalenie wysokości dochodu z działalności gospodarczej.
- Dotacja celowa jako jeden z rodzajów dotacji, o których mowa w art. 127 ust.2 pkt 1 ustawy z dnia 27 sierpnia 2009 r. o finansach publicznych – jest wolna od podatku dochodowego od osób prawnych oraz od podatku dochodowego od osób fizycznych – na podstawie art. 21 ust.1 pkt 129 o podatku dochodowym od osób fizycznych. W efekcie powyższego, dotacja nie stanowi przychodu Beneficjenta, a wydatek z niej poniesiony nie stanowi kosztu uzyskania przychodu przez tego Beneficjenta. Otrzymane środki z tytułu dotacji nie stanowią przychodu w rozumieniu ustawy o podatku dochodowym od osób fizycznych i nie należy ich ujmować w księdze przychodów i rozchodów. Jednocześnie poniesione wydatki do wysokości otrzymanego wsparcia nie są kosztem uzyskania przychodów i również nie należy ich ujmować w podatkowej księdze przychodów i rozchodów.

Beneficjenci nie prowadzący pełnej księgowości

Na poziomie przepisów krajowych nie istnieje jeden rekomendowany sposób wyodrębnienia ewidencji zdarzeń gospodarczych związanych z realizowanym projektem dofinansowanym ze środków unijnych w przypadku beneficjentów nieprowadzących ksiąg rachunkowych.

W praktyce spotyka się następujące rozwiązania:

- zaprowadzenie "odrębnej PKPiR" na potrzeby projektu
- dokonywanie zapisów w PKPiR oraz stornowanie wartości sfinansowanych dotacją
- dokonywanie zapisów w PKPiR i dzielenie dokumentów na część wkładu własnego (wpis we właściwej kolumnie PKPiR) i część sfinansowaną dotacją (wpis w kolumnie 16 PKPiR)
- comiesięczne sporządzanie za pomocą np. arkusza kalkulacyjnego kumulatywnego zestawienia dokumentów potwierdzających poniesione wydatki
- otworzenie przez beneficjenta ksiąg rachunkowych.

Beneficjenci nie prowadzący pełnej księgowości

Beneficjenci, prowadzący podatkową księgę przychodów i rozchodów zobowiązani są do właściwego oznaczania w księdze przychodów i rozchodów dokumentów związanych z realizacją projektu, w sposób wykazujący jednoznaczny związek danej operacji gospodarczej z projektem finansowanym w ramach RPO WSL 2014-2020 – poprzez oznaczenie w podatkowej księdze przychodów i rozchodów w odpowiednich wierszach numeru umowy.

Beneficjenci, niezobowiązani na podstawie aktualnych przepisów do prowadzenia ewidencji księgowej zobowiązani są do prowadzenia wykazu – wyodrębnionej ewidencji dokumentów księgowych dotyczących operacji związanych z realizacją projektu, według wzoru stanowiącego Załącznik nr 1 do niniejszego przewodnika.

Beneficjenci nie prowadzący pełnej księgowości

EFS:

- W przypadku Beneficjentów nie prowadzących pełnej księgowości wymóg zapewnienia wyodrębnionej dla projektu ewidencji może być spełniony poprzez comiesięczne sporządzanie techniką komputerową w postaci arkusza kalkulacyjnego kumulatywnego zestawienia dokumentów potwierdzających poniesione wydatki dotyczące projektu na koniec danego miesiąca.
- Zestawienie kumulatywne obejmuje wydatki od początku realizacji projektu do końca danego miesiąca kalendarzowego i sporządzane jest poprzez narastające ujęcie wydatków dotyczących poszczególnych zadań. Kumulatywne zestawienie należy sporządzać w oparciu o zestawienie dokumentów potwierdzających poniesione wydatki, które znajduje się we wniosku o płatność.
- Po zakończeniu każdego miesiąca kalendarzowego zestawienie powinno zostać wydrukowane i podpisane przez osobę sporządzającą i zatwierdzającą oraz dołączone do dokumentacji projektu potwierdzającej poniesione wydatki. Wersja elektroniczna powinna zostać zarchiwizowana lub konstrukcja arkusza kalkulacyjnego powinna umożliwiać uzyskanie w okresie późniejszym danych według stanu na koniec poszczególnych minionych miesięcy kalendarzowych.

Ryczałt ewidencjonowany, karta podatkowa Załącznik nr 1 Nazwa i adres beneficjenta Nazwa projektu Nr umowy o dofinansowanie Zestawienie wszystkich dokumentów księgowych dotyczących realizowanego projektu (faktur i innych dokumentów księgowych o równoważnej wartości dowodowej)

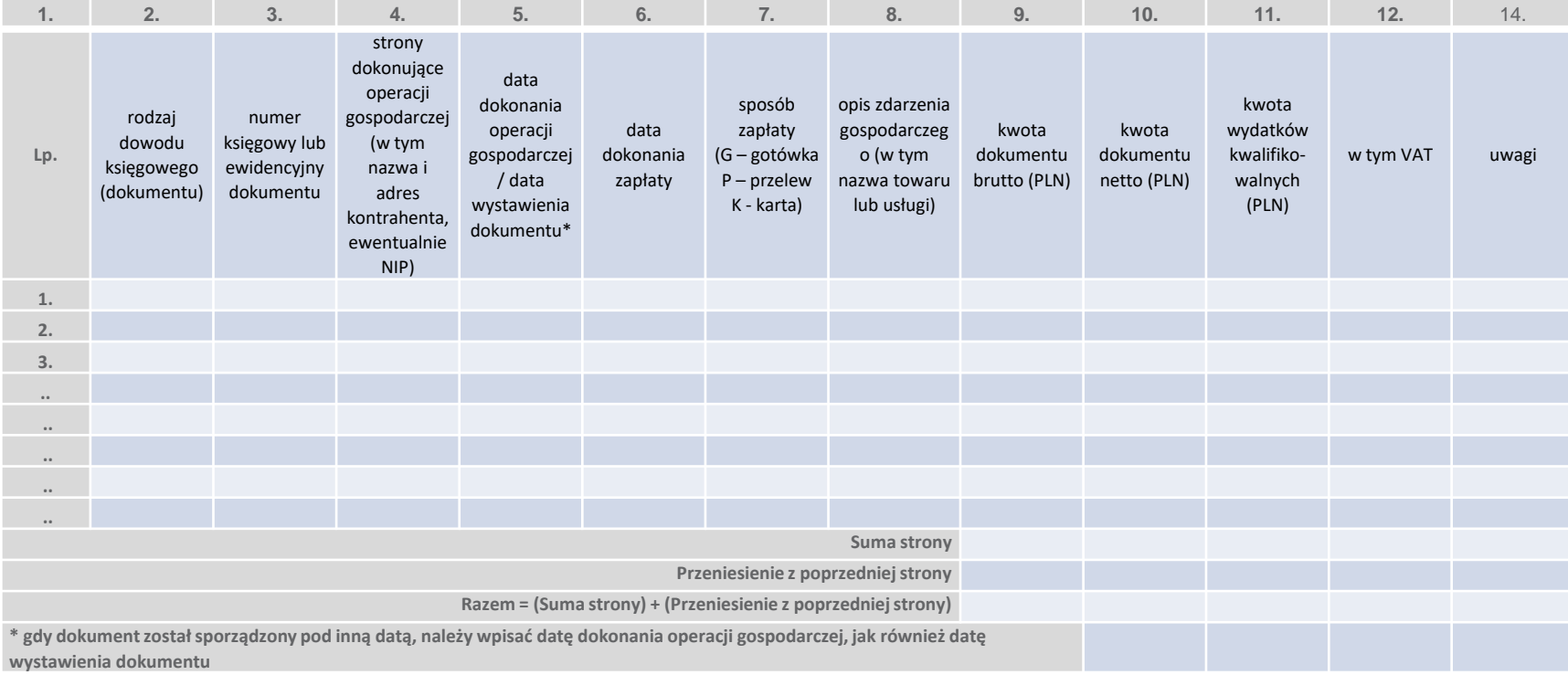

Wszyscy beneficjenci, niezależnie od formy prowadzonej księgowości oraz terminu poniesienia wydatku, zobowiązani są do prowadzenia wyodrębnionej ewidencji księgowej dla projektu dofinansowanego w ramach RPO WSL 2014-2020.

Jeżeli wydatek:

- nie został ujęty w wyodrębnionej ewidencji księgowej lub
- nie został oznaczony odpowiednim kodem księgowym lub
- nie został wyodrębniony zgodnie z zasadami wskazanymi poniżej (dot. beneficjentów nie prowadzących pełnej księgowości),

**wydatek taki jest niekwalifikowalny**.

Zapis o obowiązku prowadzenia przez beneficjenta dofinansowania wyodrębnionej ewidencji księgowej lub wyodrębnienia kodu księgowego zamieszczany jest w każdej umowie o dofinansowanie projektu

Opisane wyżej ogólne zasady grupowania i ewidencjonowania kosztów i przychodów każdy podmiot gospodarczy musi odpowiednio uszczegółowić i dostosować do specyfiki prowadzonej przez siebie działalności. Jednostki korzystające z dotacji muszą również uwzględnić zasady związane ze specyfiką rozliczania dotacji. Zasady te muszą a zostać szczegółowo przedstawione w polityce rachunkowości podmiotu.

Zakres dokumentacji zasad (polityki) rachunkowości wynika z art. 10 ust. 1 ustawy o rachunkowości. Z przepisu tego wynika, że jednostka powinna posiadać dokumentację, opisującą w języku polskim przyjęte przez nią zasady (politykę) rachunkowości, a w szczególności dotyczące:

- 1. określenia roku obrotowego i wchodzących w jego skład okresów sprawozdawczych,
- 2. metod wyceny aktywów i pasywów oraz ustalenia wyniku finansowego,
- 3. sposobu prowadzenia ksiąg rachunkowych, w tym co najmniej:
	- a) zakładowego planu kont,
	- b) wykazu ksiąg rachunkowych (wykazu zbiorów danych tworzących księgi rachunkowe w przypadku prowadzenia ksiąg przy użyciu komputera),
	- c) opisu systemu przetwarzania danych (opisu systemu informatycznego w przypadku prowadzenia ksiąg rachunkowych przy użyciu komputera),
	- d) systemu służącego ochronie danych i ich zbiorów, w tym dowodów księgowych i innych dokumentów stanowiących podstawę dokonanych w nich zapisów.

Dokumentację opisującą przyjęte przez jednostkę zasady (politykę) rachunkowości ustala w formie pisemnej i aktualizuje kierownik jednostki (art. 10 ust.2 ustawy)

Jednym z integralnych elementów polityki rachunkowości jest Zakładowy Plan Kont ustalający:

- wykaz kont księgi głównej (ewidencji syntetycznej),
- opis przyjętych zasad klasyfikacji zdarzeń,
- zasady prowadzenia kont ksiąg pomocniczych (ewidencji analitycznej) i ich powiązania z kontami księgi głównej.

Spełnienie warunku wyodrębnienia rachunkowości dla celów realizowanych projektów finansowych dotacją odbywa się przede wszystkim właśnie w momencie definiowania wykazu kont księgi głównej oraz kont pomocniczych.

Zasady przyjęte w polityce rachunkowości powinny uwzględniać przede wszystkim:

- 1. wyodrębnienie kont kosztów projektu z podziałem na konta:
	- a) kosztów operacyjnych,
	- b) pozostałych kosztów operacyjnych;
	- c) kosztów finansowych,
- 2. ustalenie zakresu wydatków kwalifikowanych projektu, przyjęcie na piśmie takiego katalogu uwzględniającego przepisy i specyfikę projektu - w celu jednolitego i prawidłowego rozliczania wydatków kwalifikowanych,
- 3. sposób realizacji obowiązków sprawozdawczych i informacyjnych wobec instytucji nadzorujących realizację projektu, GUS itp.,

a także inne uregulowania w zależności od potrzeb i statusu prawnego beneficjenta (jednostki otrzymującej dotację).

Zmiany mogą polegać na:

- założeniu dodatkowych rejestrów dokumentów księgowych, kont syntetycznych, analitycznych oraz pozabilansowych, za pomocą których możliwe będzie wyodrębnienie poszczególnych operacji związanych z realizacją projektu, w strukturze umożliwiającej uzyskanie informacji niezbędnych do jego rozliczenia, w tym sporządzenia wniosku o płatność;
- wprowadzeniu dodatkowego kodu księgowego dla wszystkich transakcji wynikających z realizacji określonego projektu.

Wyodrębniony kod księgowy stanowi określony symbol/numer/wyróżnik stosowany przy wprowadzaniu, ewidencjonowaniu lub oznaczaniu dokumentów. Taka forma wyodrębnienia ewidencji księgowej również umożliwia sporządzanie sprawozdań zawierających wszystkie dokumenty dokumentujące dokonanie wszystkich operacji związanych z projektem w określonym czasie.

Przed poniesieniem wydatków w ramach projektu, beneficjent planuje i wprowadza odpowiednią odrębną ewidencję księgową w obszarze ksiąg rachunkowych.

Przy planowaniu sposobu wyodrębnienia ewidencji księgowej i podejmując decyzję dotyczącą rodzajów niezbędnych kont księgowych beneficjent powinien wziąć pod uwagę następujące kwestie:

- zakres danych niezbędnych do prawidłowego rozliczenia projektu, w tym do sporządzenia sprawozdań w zakresie wydatków poniesionych w związku z jego realizacją;
- obowiązujące przepisy dotyczące rachunkowości;
- warunki techniczne używanego systemu księgowego.

Prowadząc ewidencję księgową beneficjent opisuje w swojej polityce rachunkowości wyraźnie sposób powiązania dokumentu zarejestrowanego w informatycznych zbiorach ksiąg rachunkowych z dokumentem źródłowym znajdującym się w archiwum papierowych dokumentów, tj. zapewnia tzw. ścieżkę audytu.

W celu spełnienia obowiązków prowadzenia odrębnej ewidencji księgowej dla realizowanego projektu, beneficjent prowadzący pełną księgowość powinien:

- wyodrębnić konta syntetyczne/analityczne, na których będą księgowane otrzymane dotacje oraz zadania zrealizowane w ramach projektu, w tym poszczególne wydatki poniesione w ramach zadań;
- przedstawić zasady rozliczania kosztów ponoszonych w związku z realizacją projektu;
- przedstawić sposób powiązania wyodrębnionych kont analitycznych z istniejącymi kontami lub wyodrębnionymi na potrzeby rozliczania projektu kontami syntetycznymi.

Stworzona ewidencja księgowa na potrzeby projektu powinna umożliwić wyodrębnienie:

- zestawienia/kont kosztów kwalifikowalnych projektu usprawni to refundację kosztów projektu;
- zestawienia/kont kosztów niekwalifikowanych projektu poniesienie wydatków, których nie uznaje się za kwalifikowalne oznacza konieczność zaewidencjonowania ich na koncie wydatków niekwalifikowalnych. Na to konto przeksięgowywane są także wydatki, których kwalifikowalność zakwestionuje instytucja rozliczająca projekt;
- przychodów osiągniętych przez beneficjenta w związku z realizacją projektu dofinansowanego dotacją (również osiągniętych w okresie trwałości projektu).

Przykładowy fragment "polityki rachunkowości dla Miasta XXXX

W przypadku realizowania przez jednostkę programów (projektów) finansowanych, bądź współfinansowanych ze środków Unii Europejskiej, lub programów o podobnym charakterze, prowadzi się, w zależności od wymogów danego programu (projektu), ewidencję analityczną na wyodrębnionych kontach analitycznych dla każdego z realizowanych programów (projektów). Jeżeli program (projekt) nie przewiduje szczególnych wymagań co do ewidencji księgowej, prowadzi się ją na zasadach ogólnych.

Dla projektów o których mowa w punkcie poprzednim dla celów porządkowych i kontrolnych sporządza się wykaz kont, na których jest on ewidencjonowany, uzupełniony właściwym opisem wskazującym na sposób wyodrębnienia projektu w księgach rachunkowych. Dokument ten przechowuje się w zbiorze dokumentów księgowych projektu

Przykładowy fragment "polityki rachunkowości dla Miasta XXXX

W przypadku gdy w obrębie projektów dofinansowanych środkami Unii Europejskiej po zamknięciu roku obrotowego nastąpiły nowe okoliczności:

- 1. uznanie wydatków za niekwalifikowane lub kwalifikowane,
- 2. zakwalifikowania do projektu wydatków z lat ubiegłych,
- 3. zmian w strukturze finansowania projektu, w tym zwiększenie lub zmniejszenie dofinansowania,
- 4. inne zmiany o charakterze finansowym, dotyczące lat ubiegłych, ewidencja księgowa może nie odpowiadać wartości ostatecznego rozliczenia wydatków w ramach projektu. W związku powyższym prowadzi się pomocniczą, pozaksięgową ewidencję w postaci zestawień tabelarycznych wydatków objętych projektem, którą aktualizuje się zgodnie z obowiązującym stanem rozliczeń projektu.

Wyodrębniona ewidencja środków trwałych oraz ich umorzenie Jeżeli ze środków dotacji dokonywano zakupów środków trwałych, należy tak rozbudować ewidencję w zespole 0, aby było możliwe ustalenie wartości początkowej środków trwałych zakupionych w ramach projektu oraz wartości ich umorzenia. 010 "środki trwałe"

010-1 "Grunty i prawa użytkowania wieczystego gruntów"

010-2 "Budynki i lokale"

010-3 "Urządzenia techniczne i komputery" 010-3-1 "Komputery- działalność podstawowa" 010-3-2 "Komputery- projekt A

010-3-3 "Komputery- projekt B"

010-4 Inne środki trwałe"

070 "Umorzenie środków trwałych"

- 070-1 "Prawa użytkowania wieczystego gruntów"
- 070-2 "Budynki i lokale"
- 070-3 "Urządzenia techniczne i komputery"

070-3-1 "Komputery- projekt A"

070-3-2 "Komputery- projekt B"

070-4 "Inne środki trwałe"

.

Wyodrębniona ewidencja środków trwałych oraz ich umorzenie

- 010 "Środki trwałe"
- 010-1 "Grunty prawa użytkowania wieczystego gruntów"
- 010-2 "Budynki i lokale"
- 010-3 "Urządzenia techniczne i komputery"
- 010-4 Środki transportu
- 010-5 "Inne środki trwałe"
- 010-6 "Środki trwałe sfinansowane dotacją- Projekt A"
	- 010-6-1 "Grunty prawa użytkowania wieczystego gruntów"
	- 010-6-2 "Budynki i lokale"
	- 010-6-3 "Urządzenia techniczne i komputery"
	- 010-6-4 Środki transportu
	- 010-6-5 "Inne środki trwałe"
- 010-7 "Środki trwałe sfinansowane dotacją- Projekt B"
	- 010-7-1 "Grunty prawa użytkowania wieczystego gruntów"
	- 010-7-2 "Budynki i lokale"
	- 010-7-3 "Urządzenia techniczne i komputery"
	- 010-7-4 Środki transportu
	- 010-7-5 "Inne środki trwałe"

Wyodrębniona ewidencja środków trwałych oraz ich umorzenie

010 "Środki trwałe"

014 "Środki trwałe sfinansowane dotacją"

014 - 1 "Środki trwałe sfinansowane dotacją - Projekt A"

014-1-1 "Grunty prawa użytkowania wieczystego gruntów"

014-1-2 "Budynki i lokale"

014-1-3 "Urządzenia techniczne i komputery"

014-1-4 Środki transportu

014-1-5 "Inne środki trwałe"

014-2 "Środki trwałe sfinansowane dotacją- Projekt B"

014-2-1 "Grunty prawa użytkowania wieczystego gruntów"

014-2-2 "Budynki i lokale"

014-2-3 "Urządzenia techniczne i komputery"

014-2-4 Środki transportu

014-2-5, Inne środki trwałe"

Wyodrębniona ewidencja wartości niematerialnych i prawnych oraz ich umorzenie

- 020 WNiP
- 020-1 Koszty prac rozwojowych
- 020-2 Wartość firmy
- 020-3 Inne WNiP
- 020-4 WNiP sfinansowane z dotacji (wydatki kwalifikowalne)
- 020-4-1 WNiP sfinansowane w ramach projektu A
- 020-4-1-1 Koszty prac rozwojowych
- 020-4-1-2 Inne WNiP
- 020-4-2 WNiP sfinansowane w ramach projektu B
- 020-4-2-1 Koszty prac rozwojowych
- 020-4-2-2 Inne WNiP

Konto 080 "Środki trwałe w budowie (Inwestycje)" Konto 080 służy do ewidencji kosztów inwestycji rozpoczętych oraz rozliczania kosztów inwestycji na uzyskane efekty. Na stronie Wn konta 080 ujmuje się w szczególności:

- poniesione koszty dotyczące inwestycji prowadzonych zarówno we własnym zakresie jak i przez obcych wykonawców,
- poniesione koszty dotyczące przekazanych do montażu, lecz jeszcze nie oddanych do używania maszyn, urządzeń oraz innych przedmiotów, zakupionych od kontrahentów oraz wytworzonych w ramach własnej działalności gospodarczej,
- poniesione koszty ulepszenia środka trwałego (przebudowa, rozbudowa, rekonstrukcja, adaptacja lub modernizacja), które powodują zwiększenie wartości użytkowej środka trwałego,
- rozliczenie nadwyżki zysków inwestycyjnych nad stratami inwestycyjnymi,
- nieodpłatne przejęcie inwestycji (środków trwałych w budowie).

Na stronie Ma konta 080 ujmuje się wartość uzyskanych efektów inwestycyjnych, a w szczególności:

- 1. środków trwałych,
- 2. wartości niematerialnych i prawnych,
- 3. wartości sprzedanych i nieodpłatnie przekazanych inwestycji,
- 4. rozliczenie nadwyżki strat inwestycyjnych nad zyskami inwestycyjnymi.

Na koncie 080 można księgować również rozliczenie kosztów dotyczących zakupów gotowych środków trwałych. Ewidencja szczegółowa prowadzona do konta 080 powinna zapewnić co najmniej wyodrębnienie kosztów inwestycji według poszczególnych rodzajów efektów inwestycyjnych oraz skalkulowanie ceny nabycia lub kosztu wytworzenia poszczególnych obiektów środków trwałych oraz wartości niematerialnych i prawnych. Konto 080 może wykazywać saldo Wn, które oznacza koszty inwestycji niezakończonych.

Konto 080 "Środki trwałe w budowie – koszty inwestycji" 080 – XX- ZZ- K lub  $N - YY$ Konta zespołu 2 – "Rozrachunki i rozliczenia" ( konta 201,225, 229, 231, 232,234,240) tworzy się wg schematu: 201 – ZZ – L – CC – YY Przy czym ustala się, że:

- XX litery identyfikujące nazwę wydziału lub jednostki realizującej zadanie inwestycyjne
- ZZ znaki identyfikujące projekt (kod jednostki organizacyjnej)
- K koszty kwalifikowane
- N koszty niekwalifikowane
- YY dwie cyfry określające poszczególne źródła finansowania:
- 01 środki unijne
- 02 środki własne
- L pierwsza litera nazwy kontrahenta
- CC dwie cyfry nadane kontrahentowi w ewidencji księgowej analityczne.
Wyodrębniona ewidencja środków pieniężnych

Ewidencja środków pieniężnych pochodzących z dotacji dotyczy głównie środków pieniężnych na rachunkach bankowych oraz gotówki w kasie. W przypadku środków pieniężnych na rachunkach bankowych założenie odrębnego konta księgowego wymuszone jest faktem, iż w zdecydowanej większości przypadków podmiot otrzymujący dotacje ma obowiązek otwarcia wyodrębnionego rachunku

bankowego, na który przekazywana jest dotacja.

- § 10 Umowy o dofinansowanie Rozliczanie i płatności
- 16. Po podpisaniu umowy beneficjent zobowiązany jest do ponoszenia wydatków z wyodrębnionego rachunku bankowego.
- 17. Rachunek bankowy:
- 1) Na który będzie przekazywane dofinansowanie:9
- a) dla środków otrzymywanych w formie zaliczek, którego właścicielem jest……….. prowadzony w banku:…………… nr rachunku…………………….
- b) dla refundacji, którego właścicielem jest………. prowadzony w banku:……………. nr rachunku…………………...
- 2) Z którego będą ponoszone wydatki po podpisaniu umowy, którego właścicielem jest……… prowadzony w banku:…………….nr rachunku…………………....

Wyodrębniona ewidencja środków pieniężnych

OŚWIADCZENIE WNIOSKODAWCY O POSIADANYCH RACHUNKACH BANKOWYCH

Oświadczam, że w ramach projektu nr ……………………………………..(nr wniosku wybranego do dofinansowania) pn. ......................... (nazwa projektu) wybranego do dofinansowania w ramach Regionalnego Programu Operacyjnego Województwa Śląskiego na lata 2014-2020, ……………….. (nazwa Wnioskodawcy) posiada rachunek bankowy:

1)na który będzie przekazywane dofinansowanie :

- a)dla środków otrzymywanych w formie zaliczek, którego właścicielem jest……….. prowadzony w banku:…………… nr rachunku……………………. (jeśli dotyczy)
- b)dla refundacji, którego właścicielem jest…………….... prowadzony w banku:…... nr rachunku…………………...
- 2) z którego będą ponoszone wydatki po podpisaniu umowy/decyzji o dofinansowanie, którego właścicielem jest…… prowadzony w banku:……………. nr rachunku…………………....
- 3) dodatkowy rachunek bankowy, którego właścicielem jest……………….., prowadzony w banku………….. nr rachunku………………(jeśli dotyczy)

Jestem świadomy odpowiedzialności karnej za złożenie fałszywych oświadczeń .

Wyodrębniona ewidencja środków pieniężnych

Przykładowy wykaz kont dla celów ewidencji środków pieniężnych może wyglądać następująco:

100 "Kasa"

100-1 "Kasa- działalność podstawowa"

100-2 "Kasa- Projekt A"

100-3 "Kasa- Projekt B"

130 "Bieżący rachunek bankowy"

130-1 "Bieżący rachunek bankowy- działalność podstawowa"

130-2 "Bieżący rachunek bankowy- Projekt A"

130-3 "Bieżący rachunek bankowy- Projekt B"

Konto – 133 – "Rachunek budżetu"

Konto 133 służy do ewidencji operacji pieniężnych dokonywanych na bankowych rachunkach budżetu. Zapisy na koncie 133 są dokonywane wyłącznie na podstawie dokumentów bankowych, w związku z czym musi zachodzić zgodność zapisów między jednostką a bankiem. W razie stwierdzenia błędu w dokumencie bankowym sumy księguje się zgodnie z wyciągiem, natomiast różnicę wynikającą z błędu odnosi się na konto 240, jako "sumy do wyjaśnienia" Różnicę tę wyksięgowuje się na podstawie dokumentu bankowego zawierającego sprostowanie błędu.

Konto – 133 – "Rachunek budżetu"

Na stronie Wn. Konta 133 ujmuje się wpływy środków pieniężnych na rachunek budżetu. W ewidencji szczegółowej na stronie Wn konta 133 w korespondencji z kontem 901 ujmuje się:

- otrzymane środki pochodzące ze źródeł zagranicznych nie podlegających zwrotowi, środki te ujmuje się z oznaczeniem paragrafu czwartej cyfry - "1",
- otrzymane środki na współfinansowanie programów realizowanych ze środków bezzwrotnych pochodzących z Unii Europejskiej, środki te ujmuje się z oznaczeniem czwartej cyfry – "2" - otrzymane środki na realizację PROJEKTÓW w zakresie budżetu środków europejskich środki te ujmuje się z oznaczeniem paragrafu czwartej cyfry- "7' otrzymane środki pochodzące z budżetu Państwa na realizację PROJEKTÓW, środki te ujmuje się z oznaczeniem paragrafu czwartej cyfry - "9"

Na stronie Ma konta 133 ujmuje się wypłaty z rachunku budżetu (w tym: przekazanie środków na realizację wydatków do jednostek budżetowych , zwroty niewykorzystanych środków przekazanych na realizację projektów). Saldo Wn konta 133 oznacza stan środków pieniężnych na rachunku budżetu, saldo Ma konta 133 – kwotę wykorzystanego kredytu bankowego na rachunku budżetu.

Wyodrębniona ewidencja środków pieniężnych

Konto 138 - "Rachunek środków europejskich"

Konto 138 służy do ewidencji operacji pieniężnych dokonywanych na rachunkach bankowych, związanych z realizacją programów i projektów finansowanych ze środków europejskich.

Zapisy na koncie 138 są dokonywane na podstawie dokumentów bankowych.

Na stronie Wn konta 138 ujmuje się w szczególności wpływy środków pieniężnych w korespondencji z kontem 227, a na stronie Ma ujmuje się w szczególności wypłaty środków pieniężnych na realizację programów i projektów finansowanych z tych środków.

Ewidencja szczegółowa do konta 138 jest prowadzona w szczegółowości planu finansowego i powinna zapewniać możliwość ustalenia stanu poszczególnych środków pieniężnych według źródeł ich pochodzenia. Ewidencja ta powinna umożliwiać również ustalenie stanu tych środków odpowiednio w podziale na programy lub projekty.

Wyodrębniona ewidencja rozrachunków

Pomocnym instrumentem księgowym przy prawidłowym rozliczeniu zobowiązań i należności z tytułu zawartych umów z partnerami może być zastosowanie syntetycznie wyodrębnionego konta 200, które pozwoli ewidencjonować wszelkie rozrachunki wynikające z zawartych umów partnerskich.

- 200 -1 "Rozrachunki z tytułu rozliczenia umowy- Projekt A"
- 200-1-x "Kartoteka kontrahentów"
- 200-2 "Rozrachunki z tytułu rozliczenia umowy- Projekt B"
- 200-2-x "Kartoteka kontrahentów"

Wyodrębnienie rozrachunków z kontrahentami (dostawcami i odbiorcami) wynikających z transakcji związanych z dotacją unijną z praktycznego punktu widzenia nie wydaje się niezbędne. Niemniej jednak dla zachowania przejrzystości zapisów można rozważyć wyodrębnienie również na tych kontach. Wyodrębnienie to pozwoli zachować dodatkowy mechanizm kontrolny przy rozliczeniu przekazanych środków.

Wyodrębniona ewidencja rozrachunków

Konto- 223 – "Rozliczenia wydatków budżetowych" Konto 223 służy do ewidencji rozliczeń z jednostkami budżetowymi z tytułu dokonanych przez te jednostki wydatków budżetowych.

- Na stronie Wn konta 223 ujmuje się środki przekazane z rachunku budżetu na pokrycie wydatków (realizowanego PROJEKTU z oznaczeniem odpowiednio czwartej cyfry paragrafu przekazanych środków), w korespondencji z kontem 133.
- Na stronie Ma konta 223 ujmuje się wydatki dokonane przez jednostki budżetowe w wysokości wynikającej z okresowych sprawozdań tych jednostek, w korespondencji z kontem 902. Ewidencję szczegółową do konta 223 prowadzi się w sposób umożliwiający ustalenie stanu rozliczeń z poszczególnymi jednostkami budżetowymi z tytułu przekazanych na ich rachunki środków pieniężnych przeznaczonych na pokrycie realizowanych przez nie wydatków budżetowych. Saldo Wn konta 223 oznacza stan przekazanych i niewykorzystanych na wydatki środków na rachunkach bieżących jednostek budżetowych.

Wyodrębniona ewidencja rozrachunków

#### **Konto 224 - "Rozliczenie dotacji budżetowych oraz płatności z budżetu środków europejskich"**

Konto 224 służy do ewidencji rozliczenia przez organ dotujący udzielonych dotacji budżetowych, a także do ewidencji rozliczenia przez instytucje zarządzające i pośredniczące płatności z budżetu środków europejskich.

Na stronie Wn konta 224 ujmuje się w szczególności:

- 1. wartość dotacji przekazanych przez organ dotujący, w korespondencji z kontem 130;
- 2. wartość płatności dokonanych na rzecz beneficjentów przez Bank Gospodarstwa Krajowego, w korespondencji z kontami 227 lub 230.

Na stronie Ma konta 224 ujmuje się w szczególności:

- 1. wartość dotacji uznanych za wykorzystane i rozliczone, w korespondencji z kontem 810;
- 2. wartość płatności z budżetu środków europejskich uznanych za rozliczone, w korespondencji z kontami 810 lub 230;
- 3. wartość dotacji zwróconych w tym samym roku budżetowym, w korespondencji z kontem 130.

Wyodrębniona ewidencja rozrachunków

**Konto 224 - "Rozliczenie dotacji budżetowych oraz płatności z budżetu środków europejskich"**

Ewidencja szczegółowa prowadzona do konta 224 powinna zapewniać możliwość ustalenia wartości przekazanych dotacji oraz zaliczek z tytułu płatności z budżetu środków europejskich według jednostek oraz przeznaczenia tych środków.

Rozliczone i przypisane do zwrotu dotacje, które organ dotujący zalicza do dochodów budżetowych, są ujmowane na koncie 221.

Wyodrębniona ewidencja rozrachunków

#### **Konto 230 - "Rozliczenia z budżetem środków europejskich"**

Konto 230 służy do ewidencji operacji związanych z decyzjami lub umowami o dofinansowanie zawieranymi przez instytucję koordynującą, zarządzającą lub pośredniczącą z beneficjentami realizującymi projekty finansowane z budżetu środków europejskich. Na koncie 230 dokonuje się zapisów księgowych w sytuacji, gdy wydatki na realizację projektów nie są ujęte w planach finansowych tych instytucji.

Na stronie Wn konta 230 ujmuje się w szczególności wartość płatności z budżetu środków europejskich uznanych za rozliczone, w korespondencji z kontem 224.

Na stronie Ma konta 230 ujmuje się w szczególności wartość płatności dokonanych na rzecz beneficjentów przez Bank Gospodarstwa Krajowego, w korespondencji z kontem 224.

Wyodrębniona ewidencja rozrachunków

#### **Z umów o dofinansowanie wynika zobowiązanie beneficjentów do prowadzenia odrębnej ewidencji dla potrzeb rozliczania podatku VAT.**

Taka ewidencja powinna zawierać wykaz wydatków, w stosunku do których podatek VAT jest uznawany za wydatek o charakterze kwalifikowalnym. W przypadku nieposiadania takiej ewidencji, podatek VAT uznawany jest za koszt niekwalifikowalny.

Wyodrębnienie takiej ewidencji może nastąpić np. poprzez wydzielenie konta w zespole 2.

- 221 Rozrachunki z tytułu podatku VAT
- 221-1 Rozliczenie należnego podatku VAT
- 221-2 Rozliczenie naliczonego podatku VAT
- 221-2-1 Rozliczenie naliczonego podatku VAT działalność bieżąca
- 221-2-2 Rozliczenie naliczonego podatku VAT działalność sfinansowana dotacją
- 221-2-2-1 Rozliczenie naliczonego podatku VAT działalność sfinansowana dotacją A
- 221-2-2-2 Rozliczenie naliczonego podatku VAT działalność sfinansowana dotacją B

Wyodrębniona ewidencja kosztów

Koszty są najważniejszą kategorią spośród wszystkich operacji gospodarczych związanych z dotacją. Dysponenci unijnych środków pomocowych podczas przeprowadzanych kontroli na ogół bardzo skrupulatnie sprawdzają poprawność dokumentacji kosztowej i czasem nawet niewielkie uchybienia mogą być podstawą do zakwestionowania wydatku jako kosztu kwalifikowanego. Konsekwencją tego jest obowiązek zwrócenia dotacji do wysokości zakwestionowanego wydatku. Większe uchybienia mogą być podstawą do zakwestionowania całej kwoty dotacji. Dlatego też do prawidłowego udokumentowania kosztów i prawidłowej ich ewidencji księgowej jednostki korzystające z dotacji powinny dołożyć najwięcej starań.

Sposób wyodrębnienia operacji gospodarczych związanych z projektem finansowanym dotacją uzależniony jest od tego, czy podmiot gospodarczy prowadzi ewidencję kosztów na kontach zespołu 4, na kontach zespołu 5 czy też w obydwu zespołach.

Wyodrębniona ewidencja kosztów

W przypadku prowadzenia ewidencji tylko na kontach zespołu 4 (koszty w układzie rodzajowym) celowe jest włączenie w jego ramach układu, który umożliwiłby ewidencję kosztów nie tylko w odniesieniu do poszczególnych rodzajów działalności, ale również do realizowanych projektów, finansowanych z funduszy unijnych.

Możliwe są również sposoby wyodrębnienia kosztów związanych z projektem objętym dotacją.

40-0 "Amortyzacja"

40-1 "Zużycie materiałów i energii"

40-2 "Usługi obce"

40-3 "Podatki i opłaty"

40-4 "Wynagrodzenia"

40-5 "Ubezpieczenia społeczne i inne świadczenia"

40-6 "Pozostałe koszty rodzajowe"

Wyodrębniona ewidencja kosztów

Jednostka przyznająca dotację wymaga na ogół, aby ewidencja księgowa pozwalała na łatwe sprawdzenie wydatków poniesionych z poszczególnych pozycji budżetu.

W takiej sytuacji do kont analitycznych 401-2 "Koszty związane z Projektem A" oraz

401-3 "Koszty związane z projektem B" należałoby założyć kolejną analitykę, np. :

401-2-1 .Materiały biurowe"

401-2-2 "Wyposażenie"

401-2-3 "Artykuły spożywcze" itp.

Jeszcze bardziej rozwinieta analitykę należałoby prowadzić do konta "Usługi obce", np.:

403-2-1 "Koszty wynajmu powierzchni biurowej"

403-2-2 "Koszty wynajmu sal szkoleniowych/konferencyjnych"

403-2-3 "Telefony"

403-2-4 "Druk materiałów szkoleniowych"

403-2-5 "Druk materiałów"

403-2-6 "Koszty zakupu usług hotelowych, cateringowych itp."

403-2-7 "Koszty audytu"

403-2-8 "Usługi bankowe" itp.

Wyodrębniona ewidencja kosztów

Prezentacja kosztów związanych z realizacją projektów dofinansowywanych ze środków unijnych w układzie rodzajowym nie umożliwia rozliczania otrzymanej dotacji z podziałem na zadania/cele założone we wniosku o dofinansowanie.

We wniosku o płatność należy m.in. wskazać postęp finansowy projektu, z uwzględnieniem zadań/celów wskazanych we wniosku o dofinansowanie. W przypadku beneficjentów prowadzących ewidencję tylko w układzie rodzajowym, zasadne będzie wydzielenie dodatkowego konta księgowego przeznaczonego do księgowania wszystkich kosztów związanych z dotacją

Wyodrębniona ewidencja kosztów

2. Wprowadzenie dodatkowego konta syntetycznego, np. konto 408 i 409 z odpowiednią analityką, na którym byłyby ewidencjonowane wszystkie koszty związane z projektami, np.:

408 "Koszty kwalifikowane związane z projektem A"

408-1 "Koszty osobowe"

408-1-1 "Trenerzy akredytowani"

408-1-1-1 "Trener akredytowany 1"

408-1-1-2 "Trener akredytowany 2"

408-1-2 "Trenerzy zewnętrzni"

408-1-2-1 " Trener zewnętrzny 1"

408-1-2-2 "Trener zewnętrzny 2"

408-1-3 ..Animator"

408-1-4 "Doradca"

408-1-5 "Pracownicy administracyjni"

408-1-5-1 "Koordynator/kierownik projektu"

408-1-5-2 "Asystent koordynatora"

408-1-5-3 "Księgowy"

408-1-5-4 "Specjalista ds. promocji"

408-1-5-5 "Obsługa strony internetowej"

Wyodrębniona ewidencja kosztów

3. Wprowadzenie dodatkowego konta syntetycznego w zespole 5, np. konto 508 i 509 z odpowiednią analityką, na którym byłyby ewidencjonowane wszystkie koszty związane z projektami, np.:

508 "Koszty kwalifikowane związane z projektem A"

508-1 "Koszty osobowe"

```
508-1-1 "Trenerzy akredytowani"
```
508-1-1-1 "Trener akredytowany 1"

508-1-1-2 "Trener akredytowany 2"

508-1-2 "Trenerzy zewnętrzni"

508-1-2-1 " Trener zewnętrzny 1"

508-1-2-2 "Trener zewnętrzny 2"

508-1-3 ..Animator"

508-1-4 "Doradca"

508-1-5 "Pracownicy administracyjni"

508-1-5-1 "Koordynator/kierownik projektu"

508-1-5-2 "Asystent koordynatora"

508-1-5-3 "Księgowy"

508-1-5-4 "Specjalista ds. promocji"

508-1-5-5 "Obsługa strony internetowej"

Wyodrębniona ewidencja kosztów

W przypadku ewidencjonowania kosztów tylko na kontach zespołu 4 alternatywnym sposobem może być założenie kont pozabilansowych, np. zespołu 9. 901 "Koszty kwalifikowane związane z projektem A" 901-1 "Koszty osobowe" 901-1-1 "Trenerzy akredytowani" 901-1-1-1 "Trener akredytowany 1" 901-1-1-2 "Trener akredytowany 2" 901-1-2 "Trenerzy zewnętrzni" 901-1-2-1 "Trener zewnętrzny 1" 901-1-2-2 "Trener zewnętrzny 2" 901-1-3 ..Animator" 901-1-4 .Doradca" 901-1-5 "Pracownicy administracyjni" 901-1-5-1 "Koordynator/kierownik projektu" 901-1-5-2 "Asystent koordynatora" 901-1-5-3 "Księgowy" 901-1-5-4 "Specjalista ds. promocji" 901-1-5-5 "Obsługa strony internetowej"

Wyodrębniona ewidencja przychodów

Wyodrębnienie ewidencji księgowej przychodów z tytułu otrzymanej dotacji uzależnione jest od tego, do jakiej kategorii przychodów dotacje te będą zaliczane w jednostce:

- operacyjnej (statutowej),
- pozostałej operacyjnej.

Jeżeli podmiot gospodarczy otrzyma dwie lub więcej dotacji, dla każdej z nich powinno być założone odrębne konto przychodów lub odpowiednia analityka. Ponieważ operacje związane z uzyskaniem dotacji na ogół księgowane są za pośrednictwem konta "Rozliczenia międzyokresowe przychodów", również do tego konta należy założyć odrębne konta (syntetyczne, analityczne lub pozabilansowe).

Wyodrębniona ewidencja przychodów

Ewidencja jako przychody operacyjne 701 "Inne przychody określone statutem" 701-1 "Dotacja Projekt A" 701-2 "Dotacja Projekt B" 701-3 "Inne przychody- darowizny" Można również założyć odrębne konto syntetyczne tylko dla ewidencjonowania dotacji 701 "Inne przychody określone statutem" 702 "Przychody statutowe z tytułu otrzymanych dotacji" 702-1 "Dotacja Projekt A" 702-2 "Dotacja Projekt B"

Wyodrębniona ewidencja przychodów

Ewidencja jako pozostałe przychody operacyjne 761- "Pozostałe przychody operacyjne" 761-2 "Przychody ze zbycia majątku trwałego" 761-2 "Przychody z dotacji" 761-2-1 "Dotacja Projekt A" 761-2-2 "Dotacja Projekt B" 761- "Pozostałe przychody operacyjne" 761-1 "Przychody ze zbycia majątku trwałego" 761-2 "Przychody z dotacji Projekt A" 761-3 "Przychody z dotacji Projekt B"

Wyodrębniona ewidencja funduszy

Konto 810 - "Dotacje budżetowe, płatności z budżetu środków europejskich oraz środki z budżetu na inwestycje"

Konto 810 służy do ewidencji dotacji budżetowych, płatności z budżetu środków europejskich oraz środków z budżetu na inwestycje.

Na stronie Wn konta 810 ujmuje się:

- 1. wartość dotacji przekazanych z budżetu w części uznanej za wykorzystane lub rozliczone, w korespondencji z kontem 224;
- 2. wartość płatności z budżetu środków europejskich uznanych za rozliczone, w korespondencji z kontem 224;
- 3. równowartość wydatków dokonanych przez jednostki budżetowe ze środków budżetu na finansowanie: środków trwałych w budowie, zakupu środków trwałych oraz wartości niematerialnych i prawnych.

Na stronie Ma konta 810 ujmuje się przeksięgowanie, w końcu roku, salda konta 810 na konto 800.

Na koniec roku konto 810 nie wykazuje salda.

Konto 901 – "Dochody budżetu" Konto 901 służy do ewidencji dochodów budżetu jednostki samorządu terytorialnego. Na stronie Wn konta 901 ujmuje się przeniesienie, w końcu roku, sumy dochodów budżetu jednostki samorządu terytorialnego na konto 961. Na stronie Ma konta 901 ujmuje się dochody budżetu. W ewidencji szczegółowej na stronie Ma konta 901 w korespondencji z kontem 133 ujmuje się:

- otrzymane środki pochodzące ze źródeł zagranicznych nie podlegających zwrotowi, środki te ujmuje się z oznaczeniem czwartej cyfry paragrafu "1",
- otrzymane środki na współfinansowanie programów realizowanych ze środków bezzwrotnych pochodzących z Unii Europejskiej, środki te ujmuje się z oznaczeniem czwartej cyfry – "2"
- otrzymane środki na realizację PROJEKTÓW w zakresie budżetu środków europejskich, środki te ujmuje się z oznaczeniem czwartej cyfry paragrafu - "7"
- otrzymane środki pochodzące z budżetu Państwa na realizację PROJEKTÓW, środki te ujmuje się z oznaczeniem czwartej cyfry paragrafu - "9".

- Na kontach analitycznych konta 901 ujmuje się dochody budżetu według podziałek klasyfikacji budżetowej. Saldo ma konta 901 oznacza sumę osiągniętych dochodów budżetu za dany rok obrotowy. Pod datą ostatniego dnia roku budżetowego saldo konta 901 przenosi się na konto 961. Dochody zaewidencjonowane na koncie 901 i koncie 133 pod datą ostatniego dnia roku ujmuje się w księgach jednostki budżetowej – Urząd Miasta Konto 902 – "Wydatki budżetu"
- Konto 902 służy do ewidencji dokonanych wydatków budżetowych. Na stronie Wn konta 902 ujmuje się w szczególności wydatki:
- 1. jednostek budżetowych na podstawie ich sprawozdań finansowych, w korespondencji z kontem 223.
- 2. realizowane z kredytu uruchomionego w formie realizacji zleceń płatniczych, w korespondencji z kontem 134 ORGANU w korespondencji z kontem 133.

Konto 902 służy do ewidencji dokonanych wydatków budżetowych. Na kontach analitycznych wydatków ORGANU ujmuje się wydatki realizowane z konta budżetu (odsetki od kredytów i pożyczek, wydatki związane z obsługą kredytu, zwroty dotacji z lat ubiegłych) według podziałek klasyfikacji budżetowej. Pod datą ostatniego dnia roku w celu prawidłowej ewidencji wydatki ORGANU ujmowane są w księgach jednostki budżetowej – Urzędu Miasta. Na stronie Ma konta 902 ujmuje się przeniesienie na koniec roku sumy wydatków budżetu jednostki samorządu terytorialnego na konto 961. Ewidencja szczegółowa prowadzona do konta 902 umożliwia ustalenie stanu poszczególnych wydatków budżetu według podziałek klasyfikacji budżetowej. Saldo Wn konta 902 oznacza sumę wydatków budżetu jednostki samorządu terytorialnego za dany rok. Pod datą ostatniego dnia roku budżetowego saldo konta 902 przenosi się na konto 961.

- Konto 960 " Skumulowane wyniki budżetu" Konto 960 służy do ewidencji stanu skumulowanych wyników budżetu jednostki samorządu terytorialnego. Konto 960 w ciągu roku jest przeznaczone do ewidencji operacji dotyczących zmniejszenia lub zwiększenia skumulowanych wyników budżetu jednostki samorządu terytorialnego. W szczególności po stronie Wn lub Ma konta 960 ujmuje się, pod datą zatwierdzenia sprawozdania z wykonania budżetu, odpowiednio przeniesienia sald kont 961 i 962. Saldo Wn konta 960 oznacza stan skumulowanego deficytu budżetu, a saldo Ma konta 960 – stan skumulowanej nadwyżki budżetu.
- Konto 961 "Wynik wykonania budżetu" Konto 961 służy do ewidencji wyniku wykonania budżetu, czyli deficytu lub nadwyżki. Pod datą ostatniego dnia roku budżetowego na stronie Wn konto 961 ujmuje się przeniesienie poniesionych w ciągu roku wydatków budżetu, odpowiednio w korespondencji z kontem 902 oraz niewykonanych wydatków w korespondencji z kontem 903. Pod datą ostatniego dnia roku budżetowego na stronie Ma konta 961 ujmuje się przeniesienie zrealizowanych w ciągu roku dochodów budżetu, odpowiednio w korespondencji z kontem 901. W ewidencji szczegółowej do konta 961 wyodrębnia się źródła zwiększeń i rodzaje zmniejszeń wyniku wykonania budżetu, stosownie do potrzeb sprawozdawczości. Na koniec roku konto 961 może wykazywać saldo Wn lub saldo Ma. Saldo Wn oznacza stan deficytu budżetu, a saldo Ma stan nadwyżki. W roku następnym, pod datą zatwierdzenia budżetu, saldo konta 961 przenosi się na konto 960.

Ewidencja księgowa podstawowych operacji księgowych, dotyczących zadań i projektów finansowanych z udziałem krajowych i europejskich środków pomocowych, w księgach rachunkowych budżetu gminy przebiegać powinna w sposób następujący:

- Wn 133-2-X Ma 901-X wpływ środków pomocowych od dysponenta na wyodrębniony dla projektu lub zadania rachunek bankowy przy budżecie gminy
- Wn 133-2-X Ma 222-X wpływ środków z jednostki budżetowej ze zrealizowanych przez nią dochodów dot projektu lub zadania do rozliczenia z dysponentem
- Wn 133-1 Ma 222-X wpływ środków z jednostki budżetowej ze zrealizowanych przez nią dochodów dot projektu lub zadania stanowiących dochody gminy
- Wn 133-2-X Ma 223-X zwrot środków z jednostki budżetowej otrzymanych z budżetu gminy na wydatki projektu lub zadania niebędące udziałem własnym GMR
- Wn 133-1 Ma 223-X zwrot środków przekazanych przez GMR do jednostki na wkład własny w wydatkach i tzw "pożyczki zwrotnej" przy realizacji projektu i zadania
- Wn 223-X Ma 133-2-X przekazanie z wydzielonego rachunku środków do jednostki na wydatki przy realizacji zadania alu projektu w ramach otrzymanych od dysponenta
- Wn 223-X Ma 133-1 przekazanie do jednostki środków własnych (tj udziału własnego oraz innych, w tym pożyczki zwrotnej ) na realizację zadania lub projektu
- Wn 140 Ma 133-2-X refundacja środków własnych przekazanych doraźnie do jednostki Wn 133-1 Ma 140 na realizację projektu lub zadania po ich otrzymaniu od dysponenta, w tym także refundacje wyłożonych wcześniej środków własnych na realizację zadania lub projektu zgodnie z umową i porozumieniem

Ewidencja księgowa podstawowych operacji księgowych, dotyczących zadań i projektów finansowanych z udziałem krajowych i europejskich środków pomocowych, w księgach rachunkowych budżetu gminy przebiegać powinna w sposób następujący:

- Wn 901-X Ma 133-2-X zwrot nadmiernie przekazanych kwot środków pomocowych lub środków należnych dysponentowi z przychodów projektu lub zadania
- Wn 222-X Ma 901-X sprawozdanie budżetowe z jednostki z uzyskanych przez nią dochodów przy realizacji projektu lub zadania za miesiąc sprawozdawczy
- Wn 223-X Ma 222-X przerachowanie kwoty środków pomocowych otrzymanych przez jedostkę bezpośrednio na wydzielony u niej rachunek bankowy dla projektu lub zadania, na podstawie złożonego przez niż sprawozdania o zrealizowanych dochodach budżetowych w tym zakresie lub kopii WB
- Wn 902-X Ma 223-X sprawozdania budżetowe z jednostki z poniesionych przez wydatkach przy realizacji projektu lub zadania za miesiąc sprawozdawczy
- Wn 901-X Ma 961-X przeksięgowanie rocznych dochodów budżetowych, w tym także na realizację projektów lub zadań z udziałem środków pomocowych
- Wn 961-X Ma 902-X przeksięgowanie rocznych wydatków budżetowych, w tym także na realizację projektów lub zadań z udziałem środków pomocowych

- Ewidencja księgowa podstawowych operacji księgowych, dotyczących zadań i projektów finansowanych z udziałem krajowych i europejskich środków pomocowych, w księgach rachunkowych jednostki budżetowej Urząd Miejski w przebiegać powinna w sposób następujący:
- Wn 130-7-X Ma 223-X wpływ środków z budżetu gminy na realizację zadań i projektów, zarówno wkładu własnego jak i środków pomocowych wg wskazań
- Wn 130-7-X Ma 221-8-7-X wpływ środków pomocowych od ich dysponenta oraz innych dochodów i przychodów przy realizacji projektu na wyodrębniony rachunek bankowy przy jednostce budżetowej dla projektu lub zadania
- Wn 222-7-X Ma 223-07-X przerachowanie środków otrzymanych od dysponenta oraz innych dochodów na rachunek bankowy jednostki na realizację projektu lub zadania wg WB lub sprawozdania RB (zgodnie z zapisami umowy)
- Wn 221-8-7-X Ma 720-7-X zarachowanie przez jednostkę wniosku do dysponenta o płatność środków pomocowych oraz innych przychodów uzyskanych lub należnych ze sprzedaży przy realizacji zadania lub projektu, będącego przedmiotem działalności podstawowej wg statutu GMR/UMR, kiedy to na wpłatę środków wskazano rachunek bankowy przy jednostce
- Wn 221-8-7-X Ma 760-7-X zarachowanie przez jednostkę wniosku do dysponenta o płatność środków pomocowych oraz innych przychodów uzyskanych lub należnych ze sprzedaży przy realizacji zadania lub projektu, niebędącego przedmiotem podstawowej działalności wg statutu gminy lub jednostki oraz w zakresie środków na finansowanie działalności inwestycyjnej, kiedy to na wpłatę środków wskazano rachunek bankowy przy jednostce

- Ewidencja księgowa podstawowych operacji księgowych, dotyczących zadań i projektów finansowanych z udziałem krajowych i europejskich środków pomocowych, w księgach rachunkowych jednostki budżetowej Urząd Miejski w przebiegać powinna w sposób następujący:
- Wn 221-8-7-X Ma 750-7-X przypis ewentualnych różnych przychodów finansowych uzyskanych lub należnych przy realizacji projektu lub zadania w jednostce
- Wn 222-3 Ma 720-7-X przypis (zarachowanie) w UMR dochodów projektu lub zadania, lub Ma 750-7-X otrzymanych bezpośrednio na rachunek bankowy budżetu gminy oraz lub Ma 760-7-X nieujętych w planach finansowych innych jednostek budżetowych GMR i Wn 800-7-X Ma 222-3 - rozliczenie przypisanych dochodów bez sprawozdania budżetowego
- Wn 221-8-7-X Ma 760-7-X przypis ewentualnych pozostałych przychodów operacyjnych przy realizacji projektu lub zadania należnych lub uzyskanych w iednostce
- Wn 300-7 Ma 201-10-X faktura zakupu od dostawcy dotycząca realizacji projektu lub zadania
- Wn 401-X do 409-X albo rozliczenie ww. zakupu w koszty działalności podstawowej wg statutu, Wn 013-X i Ma 300-7 bez VAT do odliczenia ( inaczej dodatkowo Wn 225-2- 3-X kwota VAT)
- Wn 761-X Ma 300-7 rozliczenie ww. zakupu w koszty pozostałej działalności operacyjnej, bez VAT do odliczenia ( inaczej dodatkowo Wn 225-2-3-X kwota VAT)
- Wn 201-10-X Ma 130-7-X zapłata faktury zakupu materiałów i usług oraz innych bieżących kosztów jednostki ponoszonych przy realizacji projektu lub zadania

- Ewidencja księgowa podstawowych operacji księgowych, dotyczących zadań i projektów finansowanych z udziałem krajowych i europejskich środków pomocowych, w księgach rachunkowych jednostki budżetowej Urząd Miejski w przebiegać powinna w sposób następujący:
- Wn 300-7 Ma 240-22-X faktura od dostawcy dotycząca zakupu środków trwałych i za nakłady inwestycyjne przy realizacji projektu lub zadania w jednostce
- Wn 240-22-X Ma 130-7-X zapłata faktury za dostawy i roboty inwestycyjne projektu lub zadania
- Wn 810-X Ma 800-X zarachowanie ww. przekazania środków na zakupy inwestycyjne z podziałem na źródła finansowania wydatku na zadanie lub projekt
- Wn 080-7 Ma 300-7 rozliczenie ww zakupu środków trwałych lub nakładów inwestycyjnych i ew. Wn 080-1 Ma 300-7 przy realizacji projektu lub zadania na okeślone zadania inwestycyjne
- Wn 011-X Ma 080-7 rozliczenie nakładów inwestycyjnych w zakresie projektu lub zadania i ew. Wn 011-X Ma 080-1 (zapis "ew." dotyczy części nakładów finansowanych ze środków własnych)
- Wn 400-X Ma 071-X amortyzacja środków trwałych lub wartości niematerialnych i prawnych
- Wn 401-X Ma 072-X jednorazowe umorzenie pozostałych środków trwałych oraz **WNiP**
- Wn 401-X do 409-X oraz Ma inne konta rozrachunkowe w zależności od rodzaju ponoszonego w jednostce wydatku (kosztu) przy realizacji zadania lub projektu, będącego przedmiotem działalności podstawowej wg statutu, np. wynagrodzenia, podróże służbowe itd

- Ewidencja księgowa podstawowych operacji księgowych, dotyczących zadań i projektów finansowanych z udziałem krajowych i europejskich środków pomocowych, w księgach rachunkowych jednostki budżetowej Urząd Miejski w przebiegać powinna w sposób następujący:
- Wn 761-X oraz Ma inne konta rozrachunkowe w zależności od rodzaju ponoszonego w jednostce wydatku (kosztu) przy realizacji zadania lub projektu, niebędącego przedmiotem działalności podstawowej wg statutu, np. wynagrodzenia, ubezpieczenia społeczne, podatki i opłaty, podróże służbowe itd
- Wn 800-7-7-1 Ma 222-7-X sprawozdanie okresowe (miesięczne, itd.) jednostki z dochodów uzyskanych przy realizacji projektu lub zadania
- Wn 223-07-X Ma 800-7-7-2 sprawozdanie okresowe (miesięczne, itd.) jednostki z wydatków poniesionych i ew. Wn 223-X Ma 800-7-1-2 przy realizacji projektu lub zadania ( pomocowych i ew. własnych GMR)
- Wn 223-07-X Ma 130-7-X zwrot do budżetu gminy niewykorzystanych środków otrzymanych od dysponenta lub z budżetu na wydatki przy realizacji projektu lub zadania
- Wn 221-8-7-X Ma 130-7-X zwrot do dysponenta nadwyżki środków otrzymanych na rachunek bankowy jednostki w formie zaliczki na wydatki projektu lub zadania, albo ustalonych do zwrotu po końcowym (okresowym) ich rozliczeniu

Sposób postępowania z dochodami wygenerowanymi podczas realizacji projektu oraz po jego zakończeniu uregulowany został w art. 61 oraz art. 65 ust. 8 Rozporządzenia ogólnego oraz w pkt 6.9 Wytycznych horyzontalnych.

Beneficjent ma obowiązek ujawniania wszelkich dochodów, które powstaną w związku z realizacją projektu dofinansowanego ze środków unijnych. Dochody te można podzielić na dwie zasadnicze grupy:

- dochody wygenerowane podczas realizacji projektu (do czasu jego ukończenia);
- dochody wygenerowane po ukończeniu realizacji projektu.

Wytyczne horyzontalne 6.9 Dochód generowany podczas realizacji projektu

Dochody wygenerowane podczas realizacji projektu, które nie zostały wzięte pod uwagę w czasie jego zatwierdzania, wykazuje się nie później niż w momencie złożenia wniosku o płatność końcową. Dochody te pomniejszają wydatki kwalifikowalne projektu, z zastrzeżeniem sytuacji, o której mowa w pkt 2.

W przypadku, gdy nie wszystkie koszty w ramach projektu są kwalifikowalne, dochód zostaje przyporządkowany proporcjonalnie (z zastrzeżeniem sytuacji, gdy możliwe jest bezpośrednie przyporządkowanie) do kwalifikowalnych i niekwalifikowalnych wydatków projektu.

W przypadku, gdy dochód związany z projektem został osiągnięty przy współudziale kosztów ponoszonych poza projektem i możliwe jest określenie udziału kosztów realizacji projektu w osiągnięciu tego dochodu, należy pomniejszyć wydatki kwalifikowalne o ten udział.

Za dochód nie uznaje się wadium wpłacanego przez podmiot ubiegający się o realizację zamówienia na podstawie Pzp, zatrzymanego w przypadku wycofania oferty, kar umownych (w tym kar za odstąpienie od umowy i kar za opóźnienie), zatrzymanych kaucji zwrotnych, premii za otwarcie rachunku bankowego, gwarancji bankowych oraz ulg z tytułu terminowego odprowadzania składek do ZUS/US. Płatności otrzymane przez beneficjenta w powyższych przypadkach nie pomniejszają wydatków kwalifikowalnych w ramach projektu.

Przewodnik dla beneficjentów EFRR RPO WSL 2014-2020

- 4.10 Wykazywanie dochodu powstającego w trakcie realizacji projektu Ujednolicając zasady wskazuje się co następuje:
- 1. dochody wygenerowane podczas realizacji projektu, które nie zostały wzięte pod uwagę w czasie zatwierdzania projektu, pomniejszają wydatki kwalifikowalne projektu. W przypadku, gdy nie wszystkie koszty w ramach projektu są kwalifikowalne, dochód zostaje przyporządkowany proporcjonalnie do kwalifikowalnych i niekwalifikowalnych części kosztów inwestycji. Dochód osiągnięty w ramach projektu odpowiadający proporcjonalnie wydatkom kwalifikowalnym i niekwalifikowalnym należy wyliczyć w odniesieniu do wartości wydatków wynikających z umowy z wykonawcą, której dotyczy;
- 2. wykazywany we wniosku dochód powstały w trakcie realizacji projektu winien zawierać stosowny opis dotyczący sposobu jego osiągnięcia;
- 3. dochód powstały w trakcie realizacji projektu może być wykazywany w ramach kilku wniosków o płatność;
- 4. wykazywany dochód musi być przyporządkowany do kosztów/wydatków;
- 5. dochody co do zasady wykazuje się nie później niż w momencie złożenia wniosku o płatność końcową;
- 6. w przypadku braku odpowiedniej wartości wydatków w ramach przedkładanego wniosku o płatność pośrednią wygenerowany dochód może zostać wykazany w kolejnym wniosku o płatność lub zostać zwrócony przez beneficjenta na rachunek bankowy płatnika. Jednak zwrot dochodu powstałego w trakcie realizacji winien być dokonywany nie później niż w momencie złożenia wniosku o płatność końcową.
Niewykazanie dochodu powstałego w trakcie realizacji lub niedokonanie jego zwrotu nie później niż w momencie złożenia wniosku o płatność końcową może stanowić nieprawidłowość w rozumieniu art. 2 pkt. 36 Rozporządzenia Parlamentu Europejskiego i Rady (UE) NR 1303/2013 z dnia 17 grudnia 2013 r. Konsekwencją powyższych naruszeń jest konieczność zwrotu środków dofinansowania wraz z odsetkami liczonymi jak dla zaległości podatkowych zgodnie z zasadami wskazanymi w art. 207 Ustawy z dnia 27 sierpnia 2009 r. o finansach publicznych.

Jeżeli zostanie wykazane (np. w wyniku przeprowadzenia kontroli trwałości projektu), iż beneficjent na etapie analizy finansowej, w celu zmaksymalizowania dotacji UE, celowo nie oszacował dochodu generowanego przez projekt w fazie operacyjnej lub celowo przeszacował koszty inwestycyjne projektu, sytuację taką można traktować jako nieprawidłowość, do której zastosowanie będą miały art. 143 i nast. rozporządzenia nr 1303/2013. Podobnie należy potraktować sytuację wykrycia przez kontrolę nieodjętego od wydatków kwalifikowalnych dochodu wygenerowanego w fazie inwestycyjnej, o ile wykrycie nastąpiło po złożeniu wniosku o płatność końcową.

Kod księgowy w ramach systemu księgowego

Programy finansowo księgowe zazwyczaj posiadają funkcje oznaczania operacji księgowych tzw. cechami, znacznikami, itp. Jeżeli program księgowy daje możliwość takiego oznaczania(wyodrębniania) operacji i jednocześnie pozwala na sporządzanie wydruków (w tym zwłaszcza zapisów na kontach księgowych) zarówno wszystkich zapisów księgowych jak i zapisów dotyczących tylko wybranych, odpowiednio oznaczonych operacji, to taka ewidencja spełnia warunki określone w przepisach unijnych dotyczące "zachowania odpowiedniego kodu księgowego dla wszystkich transakcji dotyczących projektu". Używanie takiego kodu księgowego w bardzo istotny sposób upraszcza ewidencję, dając jednoczenie efekt taki sam jak stosowanie kont analitycznych, czy pozabilansowych. System oznaczeń musiałby być jednak odpowiednio skonfigurowany, żeby zapewnić uzyskiwanie informacji wymaganych przez jednostki udzielające dotacji. Kodem księgowym mogłyby być np. litery, cyfry, ikony

Kod księgowy w ramach systemu księgowego

W trakcie księgowania operacji, przed wydaniem polecenia "zaksięguj" można wydać polecenie "oznacz kodem" (cechą, znacznikiem). Podczas oglądania dokumentu w systemie, ale również na różnego rodzaju wydrukach (zapisy na koncie księgowym, dziennik księgowań itp.) przy dokumencie pojawia się odpowiednie oznaczenie. Można również wydać polecenie aby system pokazał i wydrukował tylko pozycje oznaczone odpowiednim symbolem (kodem).

Oczywiście takim samym kodem należy w takiej sytuacji oznaczyć sam dokument. W opisanej sytuacji nie ma potrzeby tworzenia żadnych dodatkowych zestawień pozaksięgowych. Ponieważ jednak metoda ta jest stosowana w ramach funkcjonującego systemu księgowego, wymaga ona usankcjonowania poprzez szczegółowe opisanie jej w polityce rachunkowości.

Kod księgowy poza systemem księgowym

Brak jest jednoznacznych uregulowań co do definicji kodu księgowego. Definicji tej nie zawierają zapisy rozporządzeń unijnych, ograniczając się jedynie do ogólnikowego stwierdzenia, że wyodrębnienie ewidencji może przybierać formę "odpowiedniego kodu księgowego". O ile na gruncie przepisów o rachunkowości można wypracować zgodne z ustawą o rachunkowości zasady stosowania takiego kodu, to w przypadku ewidencji pozaksięgowej sprawa jest bardziej złożona.

Kod księgowy poza systemem księgowym

Regulację tego problemu wskazuje Ministerstwo Rozwoju Regionalnego definiując pojęcie kodu księgowego: "Wyodrębniony kod księgowy oznacza odpowiedni symbol, numer, wyróżnik stosowany przy rejestracji, ewidencji lub oznaczeniu dokumentu, który umożliwia sporządzanie zestawienia lub rejestru dowodów księgowych w określonym przedziale czasowym ujmujących wszystkie operacje związane z projektem oraz obejmujących przynajmniej następujący zakres danych:

- nr dokumentu źródłowego,
- nr ewidencyjny lub księgowy dokumentu,
- datę wystawienia dokumentu,
- **\*** kwotę brutto,
- **Kwote netto dokumentu,**
- kwotę kwalifikowalną dotyczącą projektu.

Beneficjent stosując rozwiązanie polegające na wprowadzeniu kodu księgowego zobowiązany jest przy składaniu wniosku o płatność do sporządzania techniką komputerową w postaci arkusza kalkulacyjnego (oraz załączania wydruku) - Zestawienia dokumentów potwierdzających poniesione wydatki objęte wnioskiem." Jak z powyższego wynika ta metoda nie powoduje konieczności wprowadzania jakichkolwiek zmian w funkcjonującym systemie księgowym. Oznaczanie i ewidencjonowanie dokumentów odbywa poza tym systemem. Niemniej jednak w polityce rachunkowości należy wpisać informację o tym sposobie ewidencji pozaksięgowej.

# **Opis dokumentów finansowo - księgowych**

Według "Załącznika nr 7 do umowy: Wymagania w odniesieniu do wyodrębnionej ewidencji księgowej" dokumenty finansowo – księgowe potwierdzające poniesione wydatki w ramach RPO WSL 2014-2020 powinny zawierać następujące elementy:

- 1. Adnotację o sprawdzeniu pod względem formalnym i rachunkowym wraz z datą i czytelnym pod-pisem. W przypadku stosowania nieczytelnych podpisów lub parafek bez pieczęci funkcyjnych należy przedstawić kartę wzoru podpisów.
- 2. Adnotację o sprawdzeniu pod względem merytorycznym wraz z datą i czytelnym podpisem. W przypadku stosowania nieczytelnych podpisów lub parafek bez pieczęci funkcyjnych należy przedstawić kartę wzoru podpisów.
- 3. Adnotację o sposobie ujęcia w księgach rachunkowych tj. wskazanie cyfrowych symboli kont syntetycznych i analitycznych oraz stron, na których są księgowane wraz z datą i czytelnym pod-pisem osoby dokonującej wpisu do ewidencji księgowej – dotyczy Beneficjentów prowadzących pełną księgowość; w przypadku jednostek sektora finansów publicznych obowiązuje także zapis o klasyfikacji budżetowej.
- 4. Adnotację o zatwierdzeniu dokumentu wraz z datą i czytelnym podpisem. W przypadku stosowa-nia nieczytelnych podpisów lub parafek bez pieczęci funkcyjnych należy przedstawić kartę wzoru podpisów.
- 5. Adnotację o uregulowaniu zobowiązania wynikającego z dokumentu sposób i data zapłaty, numer wyciągu bankowego lub raportu kasowego potwierdzającego ten fakt.

# **Opis dokumentów finansowo - księgowych**

Według "Załącznika nr 7 do umowy: Wymagania w odniesieniu do wyodrębnionej ewidencji księgowej" dokumenty finansowo – księgowe potwierdzające poniesione wydatki w ramach RPO WSL 2014-2020 powinny zawierać następujące elementy:

- 6.Opis przedstawiający związek wydatku z projektem, zawierający co najmniej:
- numer umowy o dofinansowanie projektu;
- informację, że projekt współfinansowany przez Unię Europejską w ramach Europejskiego Funduszu Społecznego;
- nazwę zadania zgodnie z zatwierdzonym wnioskiem o dofinansowanie projektu (lub adnotację, że dokument dotyczy kosztów pośrednich), w ramach którego wydatek jest ponoszony;
- kwotę kwalifikowaną lub w przypadku gdy dokument dotyczy kilku zadań wskazanie odręb-nych kwot w odniesieniu do każdego zadania. W przypadku, gdy kwota wskazana na doku-mencie tylko w części dotyczy projektu, zapis kwoty kwalifikowanej wydatków projektu wraz z wyliczeniem (ewentualnie wyliczenie może stanowić załącznik). W przypadku, gdy w projekcie występuje wkład własny należy wskazać podział kwot na źródła finansowania np. FP, JST, PFRON, prywatne;
- Adnotację o zastosowaniu ustawy Prawo zamówień publicznych (Beneficjent wskazuje na do-kumencie podstawę prawną oraz numer umowy zawartej w wyniku postępowania o udzielenie zamówienia publicznego) lub zasady konkurencyjności (wraz z wskazaniem numeru umo-wy/kontraktu).
- Adnotację o poniesieniu wydatku w ramach cross-financingu.

### **Opis dokumentów finansowo - księgowych**

Według "Załącznika nr 7 do umowy: Wymagania w odniesieniu do wyodrębnionej ewidencji księgowej" dokumenty finansowo – księgowe potwierdzające poniesione wydatki w ramach RPO WSL 2014-2020 powinny zawierać następujące elementy:

Na pierwszej stronie dokumentu finansowo – księgowego powinien zostać wpisany jego numer w ewidencji księgowej. Dokumenty finansowe - faktury, rachunki i inne dokumenty finansowo-księgowe nie muszą być oznaczone poprzez umieszczanie logotypów. Obowiązek związany z opisem doku-mentów dotyczy wszystkich wydatków bez względu na źródło ich finansowania (dofinansowanie, wkład własny). W przypadku braku wystarczającej ilości miejsca na dokumencie finansowym zaleca się zamieścić wszystkie niezbędne informacje na dodatkowej kartce papieru oznaczając ją jako załącznik do dokumentu finansowego nr…. , a na dokumencie głównym zapis o treści: "opis niniejszego dokumentu zamieszczono na załączniku". Obie kartki ( dokument i załącznik) należy trwale spiąć.

W przypadku kosztów pośrednich i kosztów bezpośrednich rozliczanych ryczałtem nie ma obowiązku prowadzenia wyodrębnionej ewidencji wydatków oraz opisywania dokumentów księgowych.

Podatek VAT stanowi koszt kwalifikowany jedynie wówczas, gdy został poniesiony przez Beneficjenta w związku z kosztami kwalifikowanymi, zaś beneficjent nie ma prawnej możliwości odzyskania podatku VAT (podatek VAT podlegający odzyskaniu zgodnie z ustawą o VAT nie będzie uważany za kwalifikowany, nawet jeśli nie został faktycznie odzyskany przez beneficjenta, a jedynie zaistniała taka możliwość, wskazana w przepisach prawa - w takim przypadku podatek VAT będzie zawsze wydatkiem niekwalifikowanym).

Możliwość odzyskania podatku VAT rozpatruje się zgodnie z przepisami ustawy z dnia 11 marca 2004 r. o podatku od towarów i usług oraz rozporządzeń do tej ustawy.

Beneficjent zobowiązany jest złożyć oświadczenie o kwalifikowalności podatku VAT.

Brak prawnej możliwości odzyskania podatku VAT zachodzi, jeżeli beneficjentom nie przysługuje prawo do obniżenia kwoty podatku należnego (związanego z opodatkowanymi czynnościami w projekcie) o kwotę podatku naliczonego (związanego z kosztami nabytych towarów i usług oraz środków trwałych).

Sytuacje takie mogą wystąpić w następujących przypadkach:

- w projekcie w ogóle nie wystąpiły/wystąpią przychody zakupione towary, usługi lub środki trwałe nie są wykorzystywane do sprzedaży opodatkowanej – bądź w projekcie nie występuje bezpośredni i bezsprzeczny związek pomiędzy zakupionymi towarami, usługami lub środkami trwałymi a czynnościami opodatkowanymi,
- Beneficjent jest zwolniony podmiotowo z opodatkowania podatkiem VAT,
- Beneficjent wykonuje jedynie czynności zwolnione z opodatkowania podatkiem VAT.

Jeżeli w ramach projektu objętego pomocą beneficjent wykorzystuje nabyte towary/usługi/środki trwałe do wykonywania czynności w związku z którymi przysługuje Mu prawo do obniżenia kwoty podatku VAT należnego o kwotę podatku naliczonego, jak i czynności w związku z którymi takie prawo nie przysługuje, i jest w stanie odrębnie określić kwotę podatku naliczonego związanego z czynnościami, w stosunku do których Beneficjentowi nie przysługuje prawo do obniżenia kwoty podatku należnego - kosztem kwalifikowanym może być tylko część podatku VAT dotycząca tych czynności, w związku z którymi beneficjentowi nie przysługuje prawo do obniżenia podatku należnego o podatek naliczony.

Jeżeli beneficjent nie jest w stanie wyodrębnić całości lub części kwot o których mowa wyżej i w związku z tym rozlicza podatek VAT poprzez pomniejszenie kwotę podatku należnego o taką część kwoty podatku naliczonego, którą można proporcjonalnie przypisać czynnościom w stosunku do których przysługuje mu prawo do obniżenia kwoty podatku należnego (współczynniki o których mowa w art. 86 ust. 2a, art. 86 ust. 7b oraz art. 90 ust. 2 ustawy z dnia 11 marca 2004 r. o podatku od towarów i usług), podatek VAT w takim projekcie w całości stanowi wydatek niekwalifikowany.

Podatek VAT co do zasady nie jest wydatkiem kwalifikowalnym. Jego dofinansowanie jest możliwe po łącznym spełnieniu następujących warunków:

- a) był uwzględniony we wniosku o dofinansowanie oraz wniosku o płatność;
- b) został naliczony na podstawie prawidłowo wystawionych faktur;
- c) został faktycznie poniesiony;
- d) został naliczony w związku z nabyciem robót budowlanych, towarów, usług czy składników majątku uznanych za kwalifikowalne w projekcie;
- e) jest niemożliwy do odzyskania (beneficjent lub inny podmiot realizujący/wdrażający projekt, np. partner w projekcie nie mają prawnej możliwości jego odzyskania na gruncie ustawy o podatku od towarów i usług).

Warunki ujęte w punktach b), c) oraz e) powinny być wnikliwie rozpatrywane wobec podmiotów, które realizują/wdrażają projekt – w szczególności beneficjenta. Jeśli faktura dokumentująca poniesione w projekcie wydatki została wystawiona na dany podmiot, to ocena możliwości odzyskania podatku naliczonego wskazanego w tej fakturze powinna być dokonywana zawsze w odniesieniu do tego podmiotu. Faktyczne poniesienie podatku VAT wystąpi, jeżeli zostanie on w całości zapłacony (w cenie za nabyte roboty budowlane, towary, usługi czy składniki majątku). Natomiast brak prawnej możliwości odzyskania podatku VAT zachodzi, jeżeli Beneficjent nie nabędzie uprawnienia do obniżenia podatku należnego (związanego z opodatkowanymi czynnościami w projekcie) o podatek naliczony (związany ze zrefundowanymi w projekcie zakupami robót budowlanych, towarów, usług oraz składników majątku).

Kosztem kwalifikowalnym jest koszt spełniający łącznie następujące warunki:

- a)jest zgodny z obowiązującymi przepisami prawa unijnego, prawa krajowego, w tym zasad dotyczących pomocy publicznej, jeżeli mają zastosowanie do projektu,
- b)jest zgodny z RPO, SZOOP, niniejszymi Wytycznymi i regulaminem konkursu, w ramach którego został złożony wniosek o dofinansowanie (a w przypadku projektu pozakonkursowego – jest zgodny z RPO, SZOOP, niniejszymi Wytycznymi oraz indywidualnymi uzgodnieniami pomiędzy IZ RPO a wnioskodawcą / beneficjentem),
- c) został poniesiony zgodnie z postanowieniami umowy o dofinansowanie, w tym w okresie realizacji projektu w niej wskazanym,
- d)został uwzględniony w budżecie projektu lub w zakresie rzeczowym projektu zawartym we wniosku o dofinansowanie,
- e)został dokonany zgodnie z zamówieniem / umową z wykonawcą lub dostawcą zamówienia, a wykonawca został wybrany zgodnie z przepisami PZP lub zasadą konkurencyjności opisaną w niniejszych Wytycznych,

Kosztem kwalifikowalnym jest koszt spełniający łącznie następujące warunki:

- f) dotyczy dostarczonych towarów, wykonanych usług lub zrealizowanych robót, w tym zaliczek dla wykonawców,
- g)jest zgodny z treścią protokołu odbioru (jeżeli dotyczy),
- h)w przypadku zakupu środka trwałego / wartości niematerialnej i prawnej został wpisany do ewidencji środków trwałych / ewidencji wartości niematerialnych i prawnych,
- i) został rzeczywiście (faktycznie) poniesiony,
- j) został należycie udokumentowany, zgodnie z wymogami w tym zakresie określonymi w Wytycznych,
- k) został wykazany we wniosku o płatność zgodnie z Wytycznymi w zakresie warunków gromadzenia i przekazywania danych w postaci elektronicznej,
- l) jest niezbędny do realizacji celów projektu i został poniesiony w związku z realizacją projektu,
- m) został dokonany w sposób przejrzysty, racjonalny i efektywny, z zachowaniem zasad uzyskiwania najlepszych efektów z danych nakładów,
- n)nie stanowi kosztu niekwalifikowalnego na mocy przepisów unijnych oraz Wytycznych, a także przepisów regulujących udzielanie pomocy publicznej, jeśli mają zastosowanie,
- o) nie występuje przypadek podwójnego finansowania tego kosztu,
- p) jest zgodny z innymi warunkami uznania go za koszt kwalifikowalny określonymi w Wytycznych i regulaminie konkursu (jeżeli dotyczy).

Faktury / inne dokumenty o równoważnej wartości dowodowej wyrażone w walutach obcych

- Wyrażone w walutach obcych operacje gospodarcze podlegają przeliczeniu według obowiązujących przepisów prawa powszechnego oraz procedur stosowanych przez beneficjentów w ramach ich podstawowej działalności, o ile nie uwzględniają one ujemnych różnic kursowych.
- W innych przypadkach lub przy braku powyższych procedur ustala się mechanizm postępowania w celu ujednolicenia zasad rozliczania faktur/dokumentów księgowych o równoważnej wartości dowodowej nominowanych w walutach obcych i ustalenia wysokości wydatku kwalifikowalnego na postawie faktycznie poniesionych kosztów:
- 1. płatności dokonywane przez beneficjenta z rachunku bankowego (płatności bezgotówkowe) należy przeliczyć po kursie sprzedaży stosowanym przez bank, w którym beneficjent ma wyodrębniony rachunek bankowy na potrzeby realizacji projektu, z dnia dokonania płatności czyli poniesienia wydatku (udokumentowany potwierdzeniem wystawionym przez bank lub wyciągiem bankowym),
- 2. płatności gotówkowe dokonywane w walutach obcych należy przeliczyć na złoty według kursu, po którym waluta została zakupiona (udokumentowany dowodem zakupu waluty),

Faktury / inne dokumenty o równoważnej wartości dowodowej wyrażone w walutach obcych

- 3. do rozliczenia kosztów dotyczących podróży służbowej poniesionych w walucie obcej należy stosować:
	- a. w przypadku zaliczki, która może być wypłacona w złotych, w wysokości stanowiącej równowartość przysługującej zaliczki w walucie obcej, według średniego kursu NBP z dnia wypłaty zaliczki. Z kolei rozliczenie kosztów podróży zagranicznej dokonywane jest w walucie otrzymanej zaliczki, w walucie wymienialnej albo w walucie polskiej, według średniego kursu z dnia jej wypłacenia;
	- b. w przypadku braku pobrania zaliczki przyjmujemy średni kurs NBP z ostatniego dnia roboczego poprzedzającego rozliczenie delegacji (za dzień rozliczenia podróży służbowej należy rozumieć datę złożenia przez pracownika rozliczenia kosztów podróży).
- W przypadku przedłożenia przez beneficjenta do refundacji faktury wystawionej w języku obcym, beneficjent jest zobowiązany do przedstawienia tłumaczenia faktury. Tłumaczenie winno być podpisane przez osobę dokonującą tłumaczenia wraz z datą jego wykonania. Tłumaczenie faktury wystawionej w języku obcym nie musi być wykonane przez tłumacza przysięgłego.

#### **Roboty budowlane i materiały**

Koszty zakupu materiałów i / lub robót budowlanych są kwalifikowalne z zachowaniem wymogów ogólnych, określonych w części "Zasady ogólne dla EFRR".

- Roboty budowlane, podobnie jak pozostałe koszty ponoszone przez beneficjenta w związku z realizacją projektu są kwalifikowalne pod warunkiem zachowania zgodności z prawem podejmowanych przez beneficjenta działań. W przypadku robót budowlanych (objętych przepisami ustawy z dnia 7 lipca 1994 r. Prawo budowlane) szczególną uwagę należy zwrócić na:
- a)regulacje dotyczące rozpoczęcia robót budowlanych (ostateczna i ważna decyzja o pozwoleniu na budowę lub zgłoszenie właściwemu organowi z zastrzeżeniem robót, które nie wymagają takiej decyzji lub zgłoszenia),
- b)wypełnienie wymagań wskazanych w decyzji o pozwoleniu na budowę nałożonych na beneficjenta (inwestora),
- c) zrealizowanie zakresu przedsięwzięcia zgodnie z warunkami zawartymi w decyzji o pozwoleniu na budowę, w tym zgodnie z zatwierdzonym projektem budowlanym,
- d)prowadzenie poprawnej dokumentacji budowy zgodnie z wymaganiami w tym zakresie,
- e)posiadanie prawa do dysponowania nieruchomością na cele budowlane dla realizowanego przedsięwzięcia,
- f) użytkowania obiektu zgodnie z przeznaczeniem po uzyskaniu ostatecznej decyzji o pozwoleniu na użytkowanie z zastrzeżeniem przypadków, dla których uzyskanie takiej decyzji nie jest wymagane

#### **Roboty budowlane i materiały**

- Koszty budowy przyłączy do sieci wodociągowych, kanalizacyjnych, elektroenergetycznych lub gazowych są kwalifikowalne, jeśli przyłącza te będą stanowiły własność beneficjenta. Warunkiem uznania tego kosztu za kwalifikowalny jest spełnienie wymogów ogólnych, określonych w części "Zasady ogólne dla EFRR".
- Przyłącze kanalizacyjne to odcinek przewodu łączącego wewnętrzną instalację kanalizacyjną w nieruchomości odbiorcy usług z siecią kanalizacyjną, z pierwszą studzienką, licząc od strony budynku, a w przypadku jej braku do granicy nieruchomości gruntowej.
- Koszty budowy przyłączy kanalizacyjnych / wodociągowych / gazowniczych mogą być uznane za koszty kwalifikowalne jeżeli są własnością beneficjenta lub podmiotu upoważnionego do ponoszenia kosztów kwalifikowalnych w ramach projektu (w takim przypadku we wniosku o dofinansowanie należy szczegółowo opisać strukturę własności wytworzonego majątku).

#### **Roboty budowlane i materiały**

- Za należyte udokumentowanie kosztów poniesionych na roboty budowlane / materiały uznaje się (łącznie):
- a)dokumenty z prawidłowego postępowania o udzielenie zamówienia na podstawie PZP lub albo inne dokumenty potwierdzające prawidłowe dokonanie rozeznania rynku i zebranie ofert w celu uzyskania najkorzystniejszej oferty (w zależności od wymogów wskazanych w umowie o dofinansowanie projektu),
- b)umowa z wykonawcą lub zlecenie wykonania usługi,
- c)faktury częściowe z protokołami odbioru robót w toku, należycie opisane przez beneficjenta,
- d)dowody zapłaty faktur częściowych,
- e)faktura końcowa z końcowym protokołem odbioru robót, należycie opisana przez beneficjenta,
- f) dowód zapłaty faktury końcowej,
- g)protokoły konieczności (jeżeli były sporządzane),
- h)projekt budowlany, program funkcjonalno-użytkowy,
- i) dziennik budowy,
- j) decyzja o pozwoleniu na budowę lub zgłoszenie właściwemu organowi lub decyzja o zezwoleniu na realizację inwestycji,
- k)decyzja o pozwoleniu na użytkowanie,
- l) prawidłowe wprowadzenie wszystkich operacji związanych z poniesionymi kosztami do ksiąg rachunkowych.

#### **Środki trwałe – zakup, wytworzenie, montaż, instalacja i uruchomienie**

- Koszt zakupu (cena nabycia) lub wytworzenia środka trwałego kwalifikuje się do współfinansowania ze środków RPO pod warunkiem włączenia go do ewidencji środków trwałych beneficjenta, uznania go za wydatek inwestycyjny zgodnie z zasadami rachunkowości oraz spełnienia wymogów ogólnych, określonych w części "Zasady ogólne dla EFRR".
- Jednym z warunków uznania za kwalifikowalny kosztu zakupu lub wytworzenia środka trwałego jest jego wprowadzenie do ewidencji środków trwałych.
- Zgodnie z zapisami ustawy o podatku dochodowym od osób prawnych oraz ustawy o podatku dochodowym od osób fizycznych, amortyzacji podlegają, stanowiące własność lub współwłasność podatnika, nabyte lub wytworzone we własnym zakresie, kompletne i zdatne do użytku w dniu przyjęcia do używania budowle, budynki oraz lokale będące odrębną własnością, maszyny, urządzenia i środki transportu, inne przedmioty o przewidywanym okresie używania dłuższym niż rok, wykorzystywane przez podatnika na potrzeby związane z prowadzoną przez niego działalnością gospodarczą, zwane środkami trwałymi.

#### **Środki trwałe – zakup, wytworzenie, montaż, instalacja i uruchomienie**

Powyższe oznacza, iż w dacie oddania do użytkowania środek trwały ma być kompletny i zdatny do użytku, zarówno faktycznie jak i w świetle poszczególnych przepisów prawa regulujących możliwość dopuszczenia poszczególnych urządzeń do użytkowania. Nie ma więc możliwości zaliczenia składnika majątku do środków trwałych, jeżeli nie zostały dopełnione formalności pozwalające na jego użytkowanie. Zasada ta ma szczególne znaczenie w przypadku urządzeń podlegających dopuszczeniu do eksploatacji np. przez Urząd Dozoru Technicznego, właściwą stację sanitarno-epidemiologiczną itp. Urządzenia takie nie mogą zostać wprowadzone do ewidencji środków trwałych przed uzyskaniem przez beneficjenta decyzji zezwalającej na ich eksploatację lub innego równoważnego dokumentu.

**Środki trwałe – zakup, wytworzenie, montaż, instalacja i uruchomienie** 

Za należyte udokumentowanie kosztów poniesionych na zakup lub wytworzenie środka trwałego uznaje się (łącznie):

a)dokumenty z prawidłowego postępowania o udzielenie zamówienia na podstawie PZP lub albo inne dokumenty potwierdzające prawidłowe dokonanie rozeznania rynku i zebranie ofert w celu uzyskania najkorzystniejszej oferty (w zależności od wymogów wskazanych w umowie o dofinansowanie projektu),

b)umowa sprzedaży lub zamówienie,

c) protokół odbioru (jeżeli był sporządzany),

d)gwarancje, instrukcje, dokumentacja techniczno-ruchowa,

e)uzyskanie wymaganych decyzji dopuszczających zakupiony sprzęt do użytkowania,

f) faktura wystawiona przez sprzedawcę, należycie opisana przez beneficjenta,

g)dowód zapłaty faktury,

h)prawidłowe wprowadzenie wszystkich operacji związanych z poniesionymi kosztami do ksiąg rachunkowych, w tym do ewidencji środków trwałych.

#### **Środki trwałe – zakup, wytworzenie, montaż, instalacja i uruchomienie**

Koszty montażu, instalacji i uruchomienia środka trwałego mogą być uznane za koszt kwalifikowalny, o ile w ramach tego samego projektu kwalifikowalny jest koszt nabycia lub wytworzenia tego środka trwałego i został on poniesiony zgodnie z wymogami określonymi w części "Zasady ogólne dla EFRR". Koszt montażu, instalacji i uruchomienia środka trwałego winien podwyższać wartość środka trwałego wprowadzoną do ewidencji środków trwałych.

- Za należyte udokumentowanie kosztów poniesionych na montaż, instalację i uruchomienie środka trwałego uznaje się (łącznie):
- a)dokumenty z prawidłowego postępowania o udzielenie zamówienia na podstawie PZP lub albo inne dokumenty potwierdzające prawidłowe dokonanie rozeznania rynku i zebranie ofert w celu uzyskania najkorzystniejszej oferty (w zależności od wymogów wskazanych w umowie o dofinansowanie projektu),
- b)umowa z wykonawcą lub zlecenie wykonania usługi,
- c) protokół odbioru (jeżeli był sporządzany),
- d)faktura wystawiona przez wykonawcę, należycie opisana przez beneficjenta,
- e)dowód zapłaty faktury,
- f) prawidłowe wprowadzenie wszystkich operacji związanych z poniesionymi kosztami do ksiąg rachunkowych.

#### **Wartości niematerialne i prawne – zakup i wdrożenie**

- Koszt zakupu (cena nabycia) wartości niematerialnej i prawnej kwalifikuje się do współfinansowania pod warunkiem włączenia jej do ewidencji wartości niematerialnych i prawnych oraz spełnienia wymogów ogólnych, określonych w części "Zasady ogólne dla EFRR".
- Kosztem kwalifikowalnym jest koszt wdrożenia oprogramowania pod warunkiem zachowania wymogów ogólnych, określonych w części "Zasady ogólne dla EFRR". Koszt wdrożenia winien podwyższać wartość oprogramowania wprowadzoną do ewidencji wartości niematerialnych i prawnych.

#### **Wartości niematerialne i prawne – zakup i wdrożenie**

- Za należyte udokumentowanie kosztów poniesionych na zakup i wdrożenie wartości niematerialnej i prawnej uznaje się (łącznie):
- a)dokumenty z prawidłowego postępowania o udzielenie zamówienia na podstawie PZP lub albo inne dokumenty potwierdzające prawidłowe dokonanie rozeznania rynku i zebranie ofert w celu uzyskania najkorzystniejszej oferty (w zależności od wymogów wskazanych w umowie o dofinansowanie projektu),
- b)umowa sprzedaży lub zamówienie,
- c) protokół odbioru (jeżeli był sporządzany),
- d)licencje,
- e)nośniki (dot. w szczególności oprogramowania),
- f) faktura wystawiona przez sprzedawcę, należycie opisana przez beneficjenta,
- g)dowód zapłaty faktury,
- h)prawidłowe wprowadzenie wszystkich operacji związanych z poniesionymi kosztami do ksiąg rachunkowych, w tym do ewidencji wartości niematerialnych i prawnych.

#### **Leasing**

- Do współfinansowania kwalifikują się koszty poniesione w związku z zastosowaniem leasingu finansowego oraz operacyjnego. Kosztem kwalifikowalnym jest część raty leasingowej związanej ze spłatą kapitału przedmiotu umowy leasingu przez beneficjenta. Maksymalna kwota kosztów kwalifikowalnych nie może przekroczyć rynkowej wartości przedmiotu leasingu. Oznacza to, że kwota kwalifikująca się do współfinansowania nie może być wyższa niż:
- a)kwota, na którą opiewa dowód zakupu wystawiony leasingodawcy przez dostawcę przedmiotu leasingu (w przypadku dóbr zakupionych nie wcześniej niż w okresie 12 miesięcy przed złożeniem przez beneficjenta wniosku o dofinansowanie projektu),
- b)rynkowa wartość przedmiotu leasingu określona w wycenie sporządzonej przez uprawnionego rzeczoznawcę lub w wycenie sporządzonej w oparciu o metodologię przedstawioną przez beneficjenta (w przypadku dóbr zakupionych wcześniej niż w okresie 12 miesięcy przed złożeniem przez beneficjenta wniosku o dofinansowanie projektu).

#### **Leasing**

- Środki są wypłacane leasingobiorcy zgodnie z faktycznie spłacanymi ratami leasingu. W przypadku wystawienia jednej faktury w dniu zawarcia umowy leasingu, dowodem poniesienia kosztu jest harmonogram spłat wraz z potwierdzeniami zapłaty.
- Umowa leasingu obligatoryjnie musi zawierać zobowiązanie do przeniesienia własności środków trwałych / wartości niematerialnych i prawnych na korzystającego (beneficjenta) po zakończeniu trwania umowy leasingu. Zakończenie umowy leasingu i przeniesienie własności środków trwałych / wartości niematerialnych i prawnych na korzystającego musi zostać dokonane w okresie realizacji projektu wskazanym w umowie o dofinansowanie.
- Przez cały okres trwałości projektu beneficjent musi być właścicielem środka trwałego / wartości niematerialnych i prawnych, a środek trwały / wartości niematerialne i prawne muszą być wykorzystywane przez beneficjenta do celów realizacji projektu.

#### **Leasing**

Kosztami niekwalifikowalnymi są koszty związane z umową leasingu, w tym w szczególności:

a)marża finansującego,

b)odsetki od refinansowania kosztów,

c) koszty ogólne,

d)koszty montażu oraz dostosowania środków trwałych do użytkowania,

e)koszty wymiany części związanych z leasingowanym sprzętem,

f) opłaty ubezpieczeniowe,

g)pozostałe koszty, inne niż wyszczególnione powyżej,

h)koszt wykupu przedmiotu leasingu.

W przypadku, gdy z umowy leasingu wynika możliwość zaliczania wpłat dokonywanych przez leasingobiorcę na poczet innych zobowiązań, beneficjent zobowiązany jest przedstawić oświadczenie od leasingodawcy, wskazujące sposób rozliczania leasingu będącego przedmiotem umowy o dofinansowanie. Księgowania dokonywane przez beneficjenta winny być spójne z oświadczeniem leasingodawcy.

#### **Leasing**

- Za należyte udokumentowanie kosztów poniesionych na leasing środka trwałego / wartości niematerialnej i prawnej uznaje się (łącznie):
- a)dokumenty z prawidłowego postępowania o udzielenie zamówienia na podstawie PZP lub albo inne dokumenty potwierdzające prawidłowe dokonanie rozeznania rynku i zebranie ofert w celu uzyskania najkorzystniejszej oferty (w zależności od wymogów wskazanych w umowie o dofinansowanie projektu),
- b)umowę leasingu,
- c) protokół odbioru (jeżeli był sporządzany),
- d)fakturę (za przedmiot leasingu) lub faktury (za poszczególne raty leasingowe) wystawione przez leasingodawcę, należycie opisane przez beneficjenta,
- e)harmonogram spłaty rat leasingowych (jeżeli dotyczy),
- f) dowody spłaty rat leasingowych,
- g)prawidłowe wprowadzenie wszystkich operacji związanych z poniesionymi kosztami do ksiąg rachunkowych (na podstawie noty księgowej), w tym do ewidencji środków trwałych i / lub wartości niematerialnych i prawnych (po przeniesieniu własności przedmiotu leasingu na leasingobiorcę).

#### **Badania i ekspertyzy**

- Kosztem kwalifikowalnym jest koszt badań i ekspertyz pod warunkiem zachowania wymogów ogólnych, określonych w części "Zasady ogólne dla EFRR".
- Za należyte udokumentowanie kosztów poniesionych na usługi wskazane powyżej uznaje się (łącznie):
- a)dokumenty z prawidłowego postępowania o udzielenie zamówienia na podstawie PZP lub albo inne dokumenty potwierdzające prawidłowe dokonanie rozeznania rynku i zebranie ofert w celu uzyskania najkorzystniejszej oferty (w zależności od wymogów wskazanych w umowie o dofinansowanie projektu),
- b)umowa z wykonawcą lub zlecenie wykonania usługi,
- c) dokumenty potwierdzające kwalifikacje wykonawcy do opracowania ekspertyzy / przeprowadzenia badania (CV, kopie uprawnień, dyplomów itp.),
- d) dokumenty potwierdzające wykonanie usługi:
- przygotowana przez usługodawcę ekspertyza,
- protokół odbioru wykonanej ekspertyzy,
- wynik badania / analizy w innej formie niż ekspertyza, wraz z protokołem odbioru,
- e)faktura wystawiona przez wykonawcę, należycie opisana przez beneficjenta,
- f) dowód zapłaty faktury,
- g)prawidłowe wprowadzenie wszystkich operacji związanych z poniesionymi kosztami do ksiąg rachunkowych.

#### **Organizacja i udział w spotkaniach, konferencjach, targach, misjach itp.**

Koszty poniesione na udział w spotkaniach, konferencjach, targach, misjach itp. są kwalifikowalne wyłącznie w ramach projektów, w których ponoszenie takich wydatków jest uzasadnione specyfiką i zakresem projektu.

Koszty poniesione na udział w spotkaniach, konferencjach, targach, misjach itp., w tym koszty delegacji krajowych i zagranicznych są kwalifikowalne pod warunkiem zachowania wymogów ogólnych, określonych w części "Zasady ogólne dla EFRR".

**Organizacja i udział w spotkaniach, konferencjach, targach, misjach itp.** 

Za należyte udokumentowanie kosztu poniesionego udział spotkaniach, konferencjach, targach, misjach itp. uznaje się:

a)poprawnie wypełniony i zaakceptowany przez upoważnione osoby formularz delegacji,

- b)bilety za przejazdy, należycie opisane przez beneficjenta,
- c) faktury za noclegi itp. należycie opisane przez beneficjenta,
- d)dowody zapłaty faktur,
- e)dowód rozliczenia z delegowanym pracownikiem (wyciąg z rachunku bankowego beneficjenta, dokument KW i / lub KP wraz z raportem kasowym),
- f) ewidencja przebiegu pojazdu (jeżeli jest stosowana przez beneficjenta),
- g)dokumenty dotyczące celu wyjazdu (np. zaproszenie, program spotkania, konferencji itp.),
- h)prawidłowe wprowadzenie wszystkich operacji związanych z poniesionymi kosztami do ksiąg rachunkowych.

#### **Organizacja i udział w spotkaniach, konferencjach, targach, misjach itp.**

- Udokumentowanie kosztów poniesionych na organizację spotkań, konferencji, targów, misji itp. w dużej mierze zależy od specyfiki podjętych działań. Poniżej przedstawiono sposoby dokumentowania najczęściej spotykanych kategorii kosztów związanych z działaniami o charakterze niematerialnym:
- a)koszty najmu sali: dokumenty z prawidłowego postępowania o udzielenie zamówienia na podstawie PZP lub inne dokumenty potwierdzające prawidłowe dokonanie rozeznania rynku i zebranie ofert w celu uzyskania najkorzystniejszej oferty (w zależności od wymogów wskazanych w umowie o dofinansowanie projektu), umowa wynajmu sali lub zlecenie wynajmu, faktura za wynajem sali, należycie opisana przez beneficjenta, dowód zapłaty faktury, dokumentacja zdjęciowa z konferencji / spotkania / wizyty studyjnej, harmonogram i zakres tematyczny konferencji / spotkania, materiały konferencyjne, lista wykładowców (jeżeli biorą udział w spotkaniu), lista uczestników, w prawidłowe prowadzenie wszystkich operacji związanych z poniesionymi kosztami do ksiąg rachunkowych,

#### **Organizacja i udział w spotkaniach, konferencjach, targach, misjach itp.**

- b)koszty transportu (np. przejazd uczestników): dokumenty z prawidłowego postępowania o udzielenie zamówienia na podstawie PZP lub inne dokumenty potwierdzające prawidłowe dokonanie rozeznania rynku i zebranie ofert w celu uzyskania najkorzystniejszej oferty (w zależności od wymogów wskazanych w umowie o dofinansowanie projektu), umowa z wykonawcą lub zlecenie wykonania usługi, faktura za wykonaną usługę transportu, należycie opisana przez beneficjenta, dowód zapłaty za fakturę, w przypadku korzystania z transportu zbiorowego – bilety jednorazowe, należycie opisane przez beneficjenta, dokumentacja fotograficzna miejsca docelowego, prawidłowe wprowadzenie wszystkich operacji związanych z poniesionymi kosztami do ksiąg rachunkowych,
- c) koszty cateringu: dokumenty z prawidłowego postępowania o udzielenie zamówienia na podstawie PZP lub inne dokumenty potwierdzające prawidłowe dokonanie rozeznania rynku i zebranie ofert w celu uzyskania najkorzystniejszej oferty (w zależności od wymogów wskazanych w umowie o dofinansowanie projektu), umowa z usługobiorcą lub zlecenie wykonania usługi, faktura za usługę, należycie opisana przez beneficjenta, dowód zapłaty za fakturę, menu / jadłospis, prawidłowe wprowadzenie wszystkich operacji związanych z poniesionymi kosztami do ksiąg rachunkowych,

#### **Organizacja i udział w spotkaniach, konferencjach, targach, misjach itp.**

- d)koszty poniesione na projekt i zabudowę stoiska (np. na targach): dokumenty z prawidłowego postępowania o udzielenie zamówienia na podstawie PZP lub inne dokumenty potwierdzające prawidłowe dokonanie rozeznania rynku i zebranie ofert w celu uzyskania najkorzystniejszej oferty (w zależności od wymogów wskazanych w umowie o dofinansowanie projektu), umowa z wykonawcą projektu / zabudowy stoiska, faktura za wykonaną usługę, należycie opisana przez beneficjenta, protokół odbioru (jeżeli był sporządzany), dowód zapłaty za wykonaną usługę, polisa ubezpieczeniowa wraz z dowodem zapłaty składki ubezpieczeniowej dotyczącej stoiska, należycie opisana przez beneficjenta (jeżeli dotyczy), faktura za transport eksponatów, należycie opisana przez beneficjenta (jeżeli dotyczy), dowód zapłaty za usługę transportową (jeżeli dotyczy), dokumentacja fotograficzna stoiska targowego, prawidłowe wprowadzenie wszystkich operacji związanych z poniesionymi kosztami do ksiąg rachunkowych,
- e)koszty produkcji materiałów promocyjnych (np. katalogów przygotowywanych na targi): por. część "Zasady kwalifikowalności poszczególnych kosztów w ramach EFRR": "Promocja projektu",
- f) koszty reklamy w mediach: por. część "Zasady kwalifikowalności poszczególnych kosztów w ramach EFRR": "Promocja projektu",
- g) koszty tłumaczeń związanych z organizowanym wydarzeniem: por. część "Zasady kwalifikowalności poszczególnych kosztów w ramach EFRR": "Pozostałe koszty".
### **Koszty związane z angażowaniem personelu - stosunek pracy**

Koszty związane z wynagrodzeniem osób bezpośrednio realizujących zadania w projekcie, zatrudnionych w ramach umowy o pracę są kwalifikowane pod warunkiem, że ich zakresy czynności są przypisane wyłącznie do projektu oraz pod warunkiem, że nie dotyczą kosztów związanych z uzyskaniem dofinansowania, takich jak opracowanie i wypełnienie formularzy wniosków o dofinansowanie i płatność oraz pozostałych ustandaryzowanych formularzy, prowadzenia korespondencji z IZ/IP RPO WSL, wprowadzania danych do systemów informatycznych, a także pozostałych zadań obsługowych związanych z zarządzaniem i rozliczaniem projektu. Pozostałe zasady kwalifikowalności określają Wytyczne kwalifikowalności.

Koszty związane z angażowaniem personelu - stosunek cywilnoprawny, samozatrudnienie oraz inne formy zaangażowania.

#### **Koszty związane z angażowaniem personelu - stosunek pracy**

Koszty związane z angażowaniem personelu realizującego zadania w projekcie są kwalifikowane pod warunkiem, że nie dotyczą kosztów związanych z uzyskaniem dofinansowania, takich jak opracowanie i wypełnienie formularzy wniosków dofinansowanie i płatność oraz pozostałych ustandaryzowanych formularzy, prowadzenia korespondencji z IZ/IP RPO WSL, wprowadzania danych do systemów informatycznych, a także pozostałych zadań obsługowych związanych z zarządzaniem i rozliczaniem projektu. Szczegółowe zasady kwalifikowalności określają Wytyczne kwalifikowalności.

#### **Koszty związane z angażowaniem personelu - stosunek pracy**

Udokumentowanie kosztów osobowych

- Wydatek na wynagrodzenie może zostać uznany za wydatek kwalifikowalny w przypadku pracownika bezpośrednio zatrudnionego przy realizacji projektu, kiedy można wykazać, że jego udział w realizacji inwestycji jest niezbędny i w sposób zasadniczy przyczynia się do osiągnięcia rezultatów projektu. Ponadto, muszą być spełnione jednocześnie następujące warunki, związane z udokumentowaniem wydatku:
- a. powierzenie pracownikowi zadań przy realizacji projektu nastąpiło na piśmie;
- b. wniosek aplikacyjny, będący załącznikiem do umowy o dofinansowanie projektu przewiduje kwalifikowalność wydatków na wynagrodzenia.

Potwierdzenie wysokości stawki faktycznie stosowanej u beneficjenta poza projektami współfinansowanymi z funduszy strukturalnych należy udokumentować na etapie złożenia pierwszego wniosku o płatność.

#### **Koszty związane z angażowaniem personelu - stosunek pracy**

Dokumentami, które należy złożyć są:

- a. regulamin wynagradzania danej instytucji lub regulamin pracy przyjęty co najmniej 6 miesięcy przed złożeniem wniosku o dofinansowanie. W przypadku braku wskazania wysokości stawek faktycznie stosowanych w danej jednostce w ww. dokumencie należy dostarczyć inny dokument na podstawie którego pracodawca określa ich wysokość.
- b. W przypadku braku wydania w danej jednostce ww. dokumentów należy udokumentować stawkę rynkową obowiązującą dla danego stanowiska w danym obszarze działania.
- c. oświadczenie beneficjenta o wysokości średniej stawki faktycznie stosowanej na danym stanowisku w danej jednostce.
- d. dokumentacja potwierdzająca wysokość stawki na danym stanowisku w danej jednostce (zestawienie podpisane przez osobę upoważnioną do podpisywania dokumentów związanych z realizacją projektu obejmujące następujący zakres danych: numer umowy/aneksu, data zawarcia umowy/aneksu, rodzaj umowy, okres obowiązywania, stanowisko oraz wysokość wynagrodzenia zasadniczego wynikającego z aktualnej umowy/aneksu do umowy lub kserokopie umów o prace pozwalające na identyfikację stawki na danym stanowisku w danej jednostce).

### **Koszty związane z angażowaniem personelu - stosunek pracy**

Podstawą uznania kosztów osobowych za kwalifikowalne jest przedłożenie:

- a. umowy o pracę (ze wskazaniem wymiaru etatu pracownika)/umowy cywilnoprawnej/inny dokument wskazujący na zaangażowanie personelu zgodny z przepisami prawa,
- b. opisu stanowiska określającego powierzone obowiązki lub równoważnego dokumentu potwierdzającego przydzielone zadania,
- c. listy obecności,
- d. listy płac (w przypadku, gdy koszty wynikające z listy płac zostały zaksięgowane na podstawie innego dokumentu np. Polecenie księgowania, w Tabeli B.1 należy wskazać dokument odzwierciedlający ewidencję księgową),
- e. protokołu, który sporządza osoba wykonująca zadania. W protokole osoba wskazuje prawidłowe wykonanie rodzaju zadań, liczbę godzin w danym okresie rozliczeniowym poświęconych na wykonanie zadań w projekcie. Wyjątek stanowi:
	- osoba, która wykonuje zadania na podstawie stosunku pracy w wymiarze pełnego etatu, a dokumenty związane z jej zaangażowaniem wyraźnie wskazują na jej godziny pracy,
	- osoba, która wykonuje zadania na podstawie umowy o dzieło,
- f. potwierdzenie dokonania przelewów za poszczególne składniki wynagrodzenia dla całej listy płac.

#### **Koszty związane z angażowaniem personelu - stosunek pracy**

Limity godzinowe

- Wydatki związane z zaangażowaniem osoby wykonującej zadania w projekcie lub projektach są kwalifikowalne, o ile łączne zaangażowanie zawodowe tej osoby w realizację wszystkich projektów finansowanych z funduszy strukturalnych i funduszu spójności oraz działań finansowanych z innych źródeł, w tym środków własnych beneficjenta i innych podmiotów, nie przekracza 276 godzin miesięcznie.
- Do limitu uwzględnia się liczbę dni roboczych w danym miesiącu wynikających ze stosunku pracy, przy czym wlicza się czas nieobecności pracownika związanej ze zwolnieniami lekarskimi i urlopem wypoczynkowym, a nie wlicza się czasu nieobecności pracownika związanej z urlopem bezpłatnym,
- Beneficjent, zgodnie z umową o dofinasowanie, zobowiązany jest do wprowadzania na bieżąco danych wskazanych w Wytycznych kwalifikowalności do lokalnego systemu informatycznego (LSI 2014-2020) - w zakresie angażowania personelu projektu.

**Wniosek o płatność jest składany wyłącznie w wersji elektronicznej z wykorzystaniem LSI 2014-2020 oraz podpisywany i przesyłany z wykorzystaniem platform elektronicznych SEKAP/ePUAP. Dokumenty dostarczane z wykorzystaniem komunikacji elektronicznej SEKAP/ePUAP, muszą zostać opatrzone podpisem elektronicznym albo podpisem potwierdzonym profilem zaufanym. Wniosek o płatność musi być podpisany przez osobę upoważnioną do podpisywania dokumentów związanych z realizacją projektu.**

**Rodzaje wniosków o płatność:**

- **Wniosek o płatność zaliczkową - służy wnioskowaniu o przyznanie płatności zaliczkowej.**
- Wnioski o płatność zaliczkową należy złożyć niezależnie od pozostałych wniosków (tj. wniosku o płatność pośrednią, sprawozdania), w razie potrzeby, zgodnie z zasadami wnioskowania o zaliczkę. Złożenie wniosku o płatność zaliczkową nie zwalnia z obowiązku składania wniosków o płatność pośrednią i sprawozdań we właściwych terminach.
- **Wniosek o płatność pośrednią - służy:**
- **a**. wnioskowaniu o refundację wydatków sfinansowanych ze środków beneficjenta,
- b. rozliczeniu środków przekazanych beneficjentowi w ramach wcześniejszych transz zaliczkowych,
- c. wnioskowaniu o transzę zaliczki.
- Wnioski o płatność pośrednią, zawierające rozliczenie zaliczki, składane są zgodnie z opisanymi poniżej zasadami udzielania wsparcia w formie zaliczki.

#### **Obowiązek sporządzania przez beneficjenta wniosków o płatność**

Rozliczanie projektu współfinansowanego ze środków unijnych polega na udokumentowaniu:

- wykonanych zadań,
- poniesionych kosztów kwalifikowalnych,
- postępów w realizacji wskaźników produktu i rezultatu
- oraz poinformowaniu o wszystkich poniesionych kosztach w ramach projektu zgodnie z zapisami zawartymi we wniosku i umowie o dofinansowanie.

Z zasadami rozliczania projektu należy zapoznać się już na etapie przygotowania wniosku o dofinansowanie, gdyż to właśnie wtedy określane są najważniejsze parametry projektu: kosztorys projektu, harmonogram realizacji poszczególnych etapów projektu, wskaźniki produktu i rezultatu oraz inne zobowiązania podlegające monitorowaniu.

#### **Obowiązek sporządzania przez beneficjenta wniosków o płatność**

- Należy pamiętać, że po podpisaniu umowy o dofinansowanie, beneficjent zobowiązany jest do realizacji projektu w sposób, który zapewni prawidłową i terminową realizację oraz osiągnięcie i utrzymanie celów oraz wskaźników przewidzianych we wniosku o dofinansowanie.
- Bardzo ważne jest aby wydatki były niezbędne do realizacji celów projektu i zostały poniesione w związku z realizacją projektu w sposób przejrzysty, racjonalny i efektywny, z zachowaniem zasad uzyskiwania najlepszych efektów z danych nakładów, zgodnie z obowiązującymi przepisami prawa europejskiego i polskiego oraz dokumentami programowymi.
- Należy pamiętać, że w trakcie realizacji projektu mogą się pojawić zmiany. Wpływa to na powstawanie błędów czy niejasności podczas rozliczania. Wymóg zapisany w umowie nakłada obowiązek niezwłocznego powiadomienia IZ RPO WSL przez beneficjenta o każdej zmianie, przed przedstawieniem wydatku do rozliczenia, co zmniejsza ryzyko uznania wydatku za niekwalifikowalny.
- Za prawidłowe księgowe rozliczenie projektu, uwzględniające dekretację na konta oraz klasyfikacje budżetową, odpowiedzialny jest beneficjent..

- Wnioski o płatność pośrednią/końcową (dot. refundacji, rozliczenia wydatków) należy złożyć wraz z załącznikami. Załączniki dołączane do wniosków o płatność mają mieć, co do zasady, postać elektroniczną, tzn. beneficjent przedstawia odwzorowanie cyfrowe oryginałów następujących dokumentów:
- a. faktur lub innych dokumentów o równoważnej wartości dowodowej w tym przejściowe świadectwa płatności;
- Na oryginale każdej faktury lub dokumencie o równoważnej wartości dowodowej należy umieścić opis zgodnie z wzorem będącym załącznikiem do Instrukcji wypełniania wniosku o płatność.

- b. dokumentów potwierdzających odbiór dostaw/usług budowlanych lub wykonanie prac; Dokumenty potwierdzające wykonanie usługi/dostawę towaru/wykonanie robót, muszą pozwolić na identyfikację wykonanych prac/dostaw/usług według rodzaju, ilości i wartości, w odniesieniu do zadań/wydatków kwalifikowalnych zaplanowanych w projekcie. Należy pamiętać, że dokumenty zawierające ww. dane pozwalają na zweryfikowanie wykonania przedmiotu umowy i jednocześnie ustalenia wynagrodzenia dla wykonawcy. Na ich podstawie sprawdzane jest również czy projekt realizowany jest zgodnie z jego założeniami oraz wnioskiem o dofinansowanie, w którym beneficjent wskazuje ilość wraz z podaniem jednostek miar realizowanych prac.
- Dokument potwierdzający wykonanie robót budowlano-montażowych powinien wskazywać jakie elementy rozliczeniowe zostały wykonane. Protokół częściowego odbioru robót powinien zawierać informacje w zakresie wartości oraz ilości wykonania danego elementu rozliczeniowego w stosunku do przedmiotu zamówienia.
- W przypadku sytuacji w której dokument potwierdzający wykonanie robót został wystawiony w sposób nie pozwalający na identyfikacje z założeniami wynikającymi z wniosku o dofinansowanie /przedmiotu umowy z wykonawcą, należy przesłać dodatkowy dokument uszczegóławiający rodzaje prac wykonanych z podaniem wartości oraz ilości podpisany przez wykonawcę lub / i inną osobę upoważnioną z ramienia wykonawcy (np. kierownik projektu, inspektor nadzoru z ramienia wykonawcy);

- c. protokołów odbioru urządzeń/sprzętu/dostaw lub przyjęcia materiałów z podaniem miejsca ich składowania, w przypadku zakupu urządzeń/sprzętu/dostaw, które nie zostały zamontowane;
- d. wyciągów bankowych z rachunku bankowego beneficjenta lub przelewów bankowych lub innych dokumentów potwierdzających poniesienie wydatków; Są to księgowe dowody zapłaty np. potwierdzenia przelewów, wyciągi bankowe, dowody KP, KW, raporty kasowe, które poświadczają zapłatę za otrzymane produkty czy usługi.
- e. innych dokumentów potwierdzających i uzasadniających prawidłową realizację projektu, są to między innymi:
	- umowy z wykonawcami robót budowlanych, dostaw (np.: środków trwałych, wartości niematerialnych i prawnych itp.) lub usług, (należy złożyć również w przypadku płatności zaliczkowej),
	- w przypadku wynagrodzeń pracowników: umowy o pracę, zakresy czynności pracownika zatrudnionego przy realizacji projektu, dokumenty potwierdzające wykonanie czynności, listy obecności, listy płac oraz oświadczenia potwierdzające kwotę naliczonych składek do ZUS czy podatku dochodowego do Urzędu Skarbowego, potwierdzenie wysokości stawki wynagrodzenia stosowanej na danym stanowisku pracy, a także potwierdzenia przelewów obowiązkowych składek do ZUS-u czy Urzędu Skarbowego,

- e. innych dokumentów potwierdzających i uzasadniających prawidłową realizację projektu, są to między innymi (cd):
	- w przypadku nabycia nieruchomości: operat szacunkowy określający wartość rynkową nieruchomości,
	- oświadczenia beneficjenta,
	- dokumenty poświadczające wniesienie wkładu rzeczowego,
	- pełną historię przepływów pieniężnych (od momentu otrzymania środków z zaliczki do momentu ich całkowitego wydatkowania, włącznie z ewentualnym zwrotem niewykorzystanej zaliczki). Dotyczy sytuacji gdy rozliczenie zaliczki dotyczy beneficjenta, który nie jest jednostką samorządu terytorialnego. Powyższe dotyczy również projektów gdzie, beneficjentem jest jednostka samorządu terytorialnego, a projekt realizowany jest przez inny podmiot lub w celu potwierdzenia prawidłowego wykorzystania zaliczki
	- politykę rachunkowości wraz z oświadczeniem beneficjenta o sposobie wyodrębnienia kosztów w ramach projektu (np. numer kodu księgowego, numery kont analitycznych, słowny opis wyodrębnienia, itp.).

### **Wymagane załączniki do wniosku o płatność pośrednią/ końcową**

f. indywidualnej interpretacji prawa podatkowego, gdyż wydatki poniesione na podatek od towarów i usług mogą zostać uznane za kwalifikowalne, jeśli nie istnieją żadne przesłanki umożliwiające jego zwrot lub odliczenie po stronie beneficjenta. Udowodnienie faktu, iż VAT może być uznany za wydatek kwalifikowalny, leży po stronie beneficjenta.

W związku z powyższym przy złożeniu pierwszego wniosku o płatność beneficjent ma obowiązek dostarczyć informację o możliwości odzyskania podatku VAT w ramach projektu.

W przypadku zaistnienia przesłanek mogących mieć wpływ na ustalenia stanu faktycznego projektu lub okoliczności prawnych związanych z realizowanym projektem beneficjent powinien dostarczyć uaktualnioną informację o możliwości odzyskania podatku VAT w ramach projektu.

W przypadku projektów, w których beneficjent ma możliwość częściowego odliczenia podatku VAT np. z uwagi na fakt prowadzenia działalności opodatkowanej, nieopodatkowanej lub zwolnionej z opodatkowania podatkiem VAT, IZ RPO WSL dopuszcza możliwość kwalifikowania podatku VAT w części, proporcjonalnie do rodzaju prowadzonej działalności. W każdym z wymienionych wyżej przypadków, potwierdzenie kwalifikowalności podatku od towarów i usług określone zostaje na podstawie indywidualnej interpretacji prawa podatkowego, złożonej najpóźniej do pierwszego wniosku o płatność. W sytuacji kwalifikowania w projekcie podatku VAT w ustalonej proporcji, beneficjent jest zobowiązany do składania do IZ RPO WSL każdego roku, w którym realizowany jest projekt, oświadczenia określającego wysokość podatku VAT możliwego do odzyskania (będąc świadomym odpowiedzialności karnej za podanie w oświadczeniu nieprawdy).

Realizując projekty w ramach RPO WSL 2014-2020 należy również pamiętać, iż w opinii Komisji Europejskiej ocena kwalifikowalności podatku VAT powinna być dokonywana przez pryzmat przepisów obowiązujących w perspektywie finansowej 2007-2013, zgodnie z którymi podatek VAT stanowi wydatek niekwalifikowalny w przypadku, gdy jest możliwy do odzyskania. Znaczenie pojęcia "możliwy do odzyskania" wykracza, w opinii Komisji, poza możliwości odzyskiwania podatku VAT wynikające z treści przepisów właściwych w zakresie tego podatku (w tym w szczególności dyrektywy 2006/112/WE) i obejmuje wszystkie mechanizmy związane z jego odzyskiwaniem, w tym te, które nie wynikają bezpośrednio z przepisów właściwych w zakresie VAT. Ponadto Komisja wskazała, że nie jest właściwym oddzielanie fazy konstrukcyjnej realizacji projektu od fazy eksploatacyjnej i wiązanie możliwości odzyskiwania podatku jedynie z beneficjentem. W konsekwencji Komisja dochodzi do wniosku, że VAT nie powinien stanowić wydatku kwalifikowalnego w każdym przypadku, gdy w fazie eksploatacyjnej projektu podmiot wykorzystujący infrastrukturę, niezależnie od swojego statusu i powiązania z beneficjentem, będzie miał możliwość odzyskania podatku VAT.

UWAGA! Beneficjent zobowiązany jest do zwrotu zrefundowanego w ramach projektu, odpowiednio w całości lub w części poniesionego, podatku VAT, jeżeli w trakcie realizacji bądź w okresie trwałości, zaistnieją przesłanki umożliwiające odzyskanie tego podatku przez beneficjenta.

- Beneficjent zobowiązany jest wówczas do zwrotu tych środków wraz z odsetkami w wysokości określonej jak dla zaległości podatkowych naliczonych zgodnie z zasadą wynikającą z art. 207 ustawy o finansach publicznych.
- W przypadku braku działania ze strony beneficjenta IZ RPO WSL podejmuje środki prawne zmierzające do odzyskania dofinansowania.

### **Wymagane załączniki do wniosku o płatność pośrednią/ końcową**

g. oryginałów innych żądanych przez IZ RPO WSL dokumentów lub wszelkich informacji i wyjaśnień związanych z realizacją projektu, w związku z weryfikacją wniosku o płatność, w terminie przez nią wskazanym. Brak zastosowania się do żądania IZ RPO WSL powoduje negatywną ocenę wydatku.

## **Wymagane załączniki do wniosku o płatność pośrednią/ końcową**

Przy złożeniu pierwszego wniosku o płatność beneficjent ma obowiązek dołączyć:

- interpretację indywidualną Izby Administracji Skarbowej w zakresie możliwości (lub braku) odliczenia podatku VAT. W przypadku zaistnienia przesłanek mogących mieć wpływ na ustalenia stanu faktycznego projektu lub okoliczności prawnych związanych z realizowanym projektem, beneficjent powinien dostarczyć uaktualnioną interpretację indywidualną prawa podatkowego w ramach projektu;
- politykę rachunkowości, obowiązującą u beneficjenta (należy przedłożyć pierwszą i ostatnią stronę polityki rachunkowości oraz tą część polityki, która dotyczy realizowanego projektu/projektów unijnych wraz z zakładowym planem kont);
- oświadczenie beneficjenta o sposobie wyodrębnienia kosztów w ramach projektu (np. numer kodu księgowego, numery kont analitycznych, słowny opis wyodrębnienia, itp.);
- oświadczenie o numerze rachunku bankowego, z którego ponoszono wydatki przed podpisaniem umowy o dofinansowanie;
- w przypadku projektów partnerskich oświadczenie partnerów o numerze rachunku bankowego, wyodrębnionego do obsługi projektu;
- listę osób upoważnionych do podpisywania dokumentów związanych z realizacją projektu (listę należy przedłożyć w przypadku braku złożenia do IZ RPO WSL karty wzorów podpisów lub konieczności aktualizacji w/w karty).

#### **Wymagane załączniki do wniosku o płatność pośrednią/ końcową**

W przypadku wniosku o płatność końcową beneficjent zobowiązany jest do złożenia:

 oświadczenia dotyczącego kwalifikowalności podatku VAT - oświadczenie powinno być podpisane przez osobę upoważnioną do zaciągania zobowiązań finansowych w imieniu beneficjenta. W przypadku jednostek samorządu terytorialnego – dodatkowo wymagany jest podpis skarbnika lub osoby przez niego upoważnionej. Oświadczenie VAT generowane jest wraz z wnioskiem o płatność końcową jako jego integralna część. W związku z powyższym wniosek o płatność winien być opatrzony podpisem elektronicznym albo podpisem potwierdzonym profilem zaufanym za pośrednictwem platform elektronicznych SEKAP/ePUAP przez wskazane powyżej osoby. W przypadku gdy z przyczyn technicznych lub problemów systemowych nie jest możliwe podpisanie wniosku o płatność wraz z przedmiotowym oświadczeniem przez kilka osób upoważnionych, należy wtedy uzupełniony wzór oświadczenia dotyczącego kwalifikowalności podatku VAT wydrukować i odręcznie podpisać przez w/w osoby. Następnie odwzorowanie cyfrowe podpisanego oświadczenia VAT należy dołączyć jako załącznik do wniosku o płatność w systemie LSI 2014-2020. Tak przygotowany wniosek o płatność należy przedłożyć w IZ RPO WSL zgodnie z zasadami opisanymi w pkt. 4.2 niniejszego przewodnika,

### **Wymagane załączniki do wniosku o płatność pośrednią/ końcową**

W przypadku wniosku o płatność końcową beneficjent zobowiązany jest do złożenia:

- zestawienia środków trwałych, które powstały w wyniku realizacji projektu zgodnie ze wzorem,
- w zakresie projektów powiązanych z działaniami z EFS:
- a) oświadczenia dotyczącego planowanego powiązania projektu z działaniami realizowanymi w ramach Europejskiego Funduszu Społecznego, podpisanego przez osobę upoważnioną do podpisywania dokumentów związanych z realizacją projektu lub
- b) informacji oraz dokumentacji potwierdzającej wystąpienie powiązania projektu z działaniami realizowanymi z EFS np. formie sprawozdania, raportu (szczegółowy zakres danych opisano w pkt 1.4 niniejszego przewodnika).

Beneficjent ma obowiązek załączyć dokumenty w systemie LSI 2014-2020 w module "Repozytorium dokumentów" wraz z ich przyporządkowaniem do odpowiedniego rejestru modułu zamówień. Ponadto beneficjent jest zobowiązany do niezwłocznej aktualizacji danych o zamówieniach/postępowaniach w projekcie w systemie LSI 2014 oraz do załączenia w systemie LSI 2014-2020 w formie elektronicznej wszystkich umów z wykonawcami.

**Minimalny zakres opisu dowodu księgowego, który powinien być zamieszczony na jego oryginale obejmuje:**

- **1**. informację o współfinansowaniu z Unii Europejskiej ze środków EFRR w ramach RPO WSL 2014-2020,
- 2. numer księgowy lub kod księgowy,
- 3. numer umowy/porozumienia o dofinansowanie projektu,
- 4. kwotę wydatków kwalifikowalnych w podziale na wartość netto i VAT w odniesieniu do nazwy kosztu i sygnatury
- 5. podpisy wraz z datą osób dokonujących akceptacji (pod względem formalnorachunkowym, merytorycznym i zatwierdzenia do wypłaty w kwocie),
- 6. dekretację według klasyfikacji budżetowej,
- 7. dekretację na konta,
- 8. kwotę wydatku sfinansowanego ze źródła zewnętrznego,
- 9. numer umowy / zlecenia,
- 10. podstawę prawną udzielenia zamówienia,
- 11. informacje na temat kwoty wydatków dotyczących cross-financingu, zakupu gruntu, wkładu rzeczowego, wydatków poniesionych poza obszarem UE,
- 12. potwierdzenie prawidłowego wykonania robót zgodnie ze wskazanym protokołem odbioru21;
- 13. sposób wyodrębnienia kosztu w ewidencji księgowej (np. numer kodu księgowego, numery kont analitycznych, słowny opis wyodrębnienia, itp.).

#### **Minimalny zakres opisu dowodu księgowego,**

- Na oryginale każdej faktury lub dokumencie o równoważnej wartości dowodowej należy umieścić opis zgodnie z wzorem opisu faktury będącym załącznikiem do Instrukcji wypełniania wniosku o płatność. Faktura lub inny dokument o równoważnej wartości dowodowej powinien zostać opisany przed wykonaniem odwzorowania cyfrowego (skanu) dokumentu.
- W przypadku, gdy dokument księgowy nie zawiera wystarczająco miejsca na kompletny opis, dopuszczalne jest umieszczenie części opisu na dodatkowej kartce złączonej w trwały sposób z oryginałem dokumentu. W takim przypadku na oryginale dokumentu należy umieścić odpowiednią adnotację, np.: "opis do faktury w załączniku".

### **Minimalny zakres opisu dowodu księgowego,**

- UWAGA! W sytuacji gdy opis dowodu księgowego wykonany przez beneficjenta wymaga poprawy, nie należy używać korektorów lub podobnych materiałów piśmienniczych. Poprawy należy dokonać poprzez skreślenie nieprawidłowego zapisu, wskazanie prawidłowego i zaparafowanie przez osobę upoważnioną wraz ze wskazaniem daty modyfikacji. Uzupełnienia brakujących zapisów należy dokonać wraz z parafką osoby upoważnionej i datą modyfikacji.
- W przypadku korygowania błędów / uzupełniania zapisów na dokumentach należy do systemu LSI 2014-2020 załączyć skorygowaną wersję danego dokumentu bez usuwania wersji podstawowej.
- Należy więc pamiętać, że niedopuszczalne jest usuwanie z systemu LSI 2014-2020 wcześniej załączonych dokumentów, które w związku z koniecznością uzupełnienia lub korekty zapisów zostały zmienione.

UWAGA! Poprawek na dokumentach może dokonywać jedynie osoba do tego uprawniona.

### **UWAGA:**

- W celu sprawnej weryfikacji i refundacji wydatków zawartych we wniosku o płatność, zalecane jest aby na oryginale dowodu zapłaty (np. wyciągu bankowego) odpowiednio oznaczyć (np. podkreślić, zaznaczyć flamastrem) pozycje, które dotyczą załączonych dokumentów księgowych. Można także dopisać numer odpowiedniej pozycji z tabeli "Zestawienie dokumentów potwierdzających poniesione wydatki objęte wnioskiem";
- jeżeli płatność za dany koszt dokonana została gotówką należy dołączyć stosowne dokumenty na potwierdzenie wypłaty/rozliczenia gotówki z kasy beneficjenta (np. raport kasowy, rozliczenie zaliczki itp.);
- nie ma potrzeby opisywania dowodów potwierdzających poniesienie wydatków niekwalifikowalnych;
- jeśli na jednym dowodzie występują zarówno wydatki kwalifikowalne jak i niekwalifikowane (m.in. związane z naliczoną korektą finansową) lub wydatki niezwiązane z projektem, opis powinien pozwolić na identyfikację wydatku niekwalifikowalnego lub niezwiązanego z projektem (procent korekty finansowej, kwota, rodzaj, ilość)..

### **UWAGA:**

- W celu sprawnej weryfikacji i refundacji wydatków zawartych we wniosku o płatność, zalecane jest aby na oryginale dowodu zapłaty (np. wyciągu bankowego) odpowiednio oznaczyć (np. podkreślić, zaznaczyć flamastrem) pozycje, które dotyczą załączonych dokumentów księgowych. Można także dopisać numer odpowiedniej pozycji z tabeli "Zestawienie dokumentów potwierdzających poniesione wydatki objęte wnioskiem";
- jeżeli płatność za dany koszt dokonana została gotówką należy dołączyć stosowne dokumenty na potwierdzenie wypłaty/rozliczenia gotówki z kasy beneficjenta (np. raport kasowy, rozliczenie zaliczki itp.);
- nie ma potrzeby opisywania dowodów potwierdzających poniesienie wydatków niekwalifikowalnych;
- jeśli na jednym dowodzie występują zarówno wydatki kwalifikowalne jak i niekwalifikowane (m.in. związane z naliczoną korektą finansową) lub wydatki niezwiązane z projektem, opis powinien pozwolić na identyfikację wydatku niekwalifikowalnego lub niezwiązanego z projektem (procent korekty finansowej, kwota, rodzaj, ilość)..

# **RODZAJE KONTROLI, KTÓRYM MOŻE PODLEGAĆ PROJEKT**

- **IZ zapewnia w systemie wdrażania PO realizację kontroli, które obejmują:**
- 1. ze względu na przedmiot kontroli:
	- kontrole systemowe, w tym:
		- kontrole systemowe instytucji
		- kontrole zdolności do realizacji projektów wybieranych w trybie pozakonkursowym
	- weryfikacja wydatków w rozumieniu ustawy wdrożeniowej, w tym:
		- kontrole wniosków o płatność beneficjenta
		- kontrole krzyżowe

- kontrole projektów:
	- kontrole w trakcie realizacji projektu
	- kontrole projektów zaawansowanych finansowo przed dokonaniem pierwszego rozliczenia wydatków
	- kontrole na zakończenie realizacji projektu,
	- kontrole trwałości projektu
	- kontrole w zakresie prawidłowości przeprowadzania właściwych procedur, o których mowa w art. 22 ust. 4 ustawy wdrożeniowej, w tym w szczególności kontrole procedur zawierania umów dla zadań objętych projektem
	- wizyty monitoringowe
- kontrole instrumentów finansowych

2. ze względu na tryb kontroli:

- . kontrole planowe,
- . kontrole doraźne (ad hoc)
- 3. ze względu na miejsce prowadzenia czynności kontrolnych:
	- kontrole w miejscu realizacji projektu lub w siedzibie podmiotu kontrolowanego
	- kontrole na dokumentach, które w odniesieniu do weryfikacji wydatków ponoszonych przez beneficjenta są równoznaczne z kontrolami administracyjnymi, o których mowa w Wytycznych EGESIF

## **Kontrole zapewniane przez IZ mogą ponadto obejmować:**

- **kontrole zdolności** wnioskodawców ubiegających się o dofinansowanie projektu w ramach trybu pozakonkursowego oraz beneficjentów realizujących projekty wyłonione do dofinansowania w takim trybie do prawidłowej i efektywnej realizacji projektów, o których mowa w art. 22 ust. 3 ustawy wdrożeniowej. Kontrole te dotyczą w szczególności weryfikacji procedur obowiązujących w zakresie realizacji projektów oraz sprawdzenia potencjału administracyjnego podmiotów kontrolowanych do realizacji danych projektów,
- **kontrole dokumentów** w zakresie prawidłowości przeprowadzenia właściwych procedur w zakresie udzielania zamówień publicznych lub oceny oddziaływania na środowisko lub udzielania pomocy publicznej, o których mowa w art. 22 ust. 4 ustawy wdrożeniowej,
- **inne kontrole** wynikające z podpisanej z beneficjentem umowy o dofinansowanie lub z decyzji o przyznaniu dofinansowania.

# **KONTROLA KRZYŻOWA**

# **Ze względu na cele kontroli krzyżowej wyróżnia się:**

- kontrolę krzyżową programu, której celem jest wykrywanie i eliminowanie podwójnego finansowania wydatków w ramach jednego PO,
- kontrolę krzyżową horyzontalną, której celem jest wykrywanie i eliminowanie podwójnego finansowania wydatków w ramach różnych PO realizowanych w ramach Umowy Partnerstwa,
- kontrolę krzyżową międzyokresową, której celem jest wykrywanie i eliminowanie podwójnego finansowania wydatków w ramach PO dwóch perspektyw finansowych.
- Kontroli krzyżowej może podlegać wybierana cyklicznie próba beneficjentów. W zależności od typu kontroli krzyżowej próba ta wybierana jest spośród:
- beneficjentów realizujących co najmniej 2 projekty w ramach jednego PO,
- beneficjentów realizujących projekty w co najmniej dwóch PO,
- beneficjentów realizujących projekty w ramach dwóch perspektyw finansowych.

# **KONTROLA KRZYŻOWA**

# **Kontrola krzyżowa koordynowana składa się z następujących etapów:**

- decyzja IK UP o przeprowadzeniu kontroli krzyżowej koordynowanej,
- uzgodnienia pracowników IK UP oraz właściwych IZ dotyczące zakresu kontroli, sposobu jej przeprowadzenia, podziału zadań,
- powołanie zespołu kontrolującego, składającego się z przedstawicieli IK UP (z upoważnienia ministra właściwego do spraw rozwoju regionalnego) oraz przedstawicieli właściwych IZ (z upoważnienia IZ),
- przeprowadzenie czynności kontrolnych,
- sporządzenie informacji pokontrolnej wraz z ewentualnymi zaleceniami pokontrolnymi lub rekomendacjami,
- rozpatrzenie zastrzeżeń wniesionych do informacji pokontrolnej wraz z ewentualnym sporządzeniem i przekazaniem ostatecznej informacji pokontrolnej, zgodnie z art. 25 ustawy wdrożeniowej,
- rejestracja kontroli w SL2014 obowiązek IK UP,
- ewentualne informowanie o nieprawidłowościach i korygowanie wydatków – obowiązek właściwych IZ.

# **SPOSOBY POSTĘPOWANIA Z NIEPRAWIDŁOWOŚCIAMI**

# **Stwierdzenie nieprawidłowości przed podpisaniem umowy o dofinansowanie projektu**

Z dotychczasowych doświadczeń we wdrażaniu funduszy UE wynika, że część stwierdzanych nieprawidłowości stanowią nieprawidłowości wykryte przed podpisaniem umowy o dofinansowanie projektu. Są to przede wszystkim nieprawidłowości stwierdzane podczas weryfikacji wniosków o dofinansowanie projektów i mogą one dotyczyć m. in. nieprawidłowości w zamówieniach publicznych (w przypadku projektów rozpoczętych przed złożeniem wniosku o dofinansowanie), a także polegać np. na przedłożeniu fałszywych dokumentów.

# **SPOSOBY POSTĘPOWANIA Z NIEPRAWIDŁOWOŚCIAMI**

# **Stwierdzenie nieprawidłowości przed podpisaniem umowy o dofinansowanie projektu**

Sposób postępowania z nieprawidłowościami stwierdzonymi przed podpisaniem umowy o dofinansowanie projektu uzależniony jest od rodzaju i charakteru nieprawidłowości.

W przypadku wystąpienia podejrzenia nadużycia finansowego instytucja powinna rozważyć wstrzymanie podpisania umowy o dofinansowanie projektu do czasu wyjaśnienia sprawy. Jednakże, jeżeli istnieje wysokie prawdopodobieństwo, że nadużycie finansowe miało miejsce, instytucja powinna wstrzymać podpisanie umowy.

W sytuacji stwierdzenia nadużycia finansowego, np. fałszerstwa dokumentów stanowiących załączniki do wniosku o dofinansowanie projektu, należy odstąpić od zawarcia umowy o dofinansowanie.
#### **Stwierdzenie nieprawidłowości przed podpisaniem umowy o dofinansowanie projektu**

W przypadku stwierdzenia nieprawidłowości w projekcie, którego realizacja rozpoczęła się przed złożeniem wniosku o dofinansowanie, jeżeli wartość tej nieprawidłowości nie skutkowałaby uznaniem całości wydatków za niekwalifikowalne oraz nie istnieje podejrzenie nadużycia finansowego, umowa o dofinansowanie projektu może zostać zawarta. Wydatki nieprawidłowe nie będą jednak mogły być uznane za kwalifikowalne.

#### **Stwierdzenie nieprawidłowości przed podpisaniem umowy o dofinansowanie projektu**

W sytuacji, gdy nieprawidłowość dotyczy zamówienia publicznego kluczowego dla realizacji projektu rozpoczętego przed podpisaniem umowy o dofinansowanie, i jednocześnie nieprawidłowość nie skutkowałaby nałożeniem korekty 100% na wydatki objęte zamówieniem, zawarcie umowy z beneficjentem nadal jest możliwe. Wydatki nieprawidłowe nie będą mogły być uznane za kwalifikowalne. W przypadku, gdy kwoty nieprawidłowości nie będzie można precyzyjnie określić, wartość nieprawidłowości zostanie obliczona zgodnie z rozporządzeniem wydanym na podstawie art. 24 ust. 13 ustawy,

#### **Stwierdzenie nieprawidłowości przed zatwierdzeniem wniosku beneficjenta o płatność**

Nieprawidłowości stwierdzone przed zatwierdzeniem wniosku beneficjenta o płatność dzielimy na dwa rodzaje: nieprawidłowości stwierdzone przed złożeniem przez beneficjenta wniosku o płatność oraz nieprawidłowości stwierdzone w trakcie weryfikacji wniosku beneficjenta o płatność.

#### **Stwierdzenie nieprawidłowości przed złożeniem przez beneficjenta wniosku o płatność**

Szczególną sytuacją jest stwierdzenie nieprawidłowości przed złożeniem przez beneficjenta wniosku o płatność, np. w trakcie kontroli na miejscu. Nieprawidłowy wydatek nie może być we wniosku o płatność wskazany jako kwalifikowalny.

W przypadku, gdy nieprawidłowość dotyczy zamówienia publicznego przeprowadzonego z naruszeniem prawa, beneficjent, w zależności od charakteru i wagi naruszenia, może być uprawniony do częściowego zrefundowania wydatków poniesionych w związku z postępowaniem obciążonym nieprawidłowością. W takim przypadku instytucja kontrolująca lub instytucja zajmująca się weryfikacją wniosków o płatność informuje beneficjenta o konieczności ujęcia we wniosku o płatność wydatków kwalifikowalnych pomniejszonych o kwotę, jaka wynikałaby z konieczności nałożenia korekty zgodnie z taryfikatorem

#### **Stwierdzenie nieprawidłowości przed złożeniem przez beneficjenta wniosku o płatność**

Podobnie należy postąpić ze wszystkimi innymi wydatkami spoza obszaru zamówień publicznych, które zostały poniesione z naruszeniem przepisów lub zasad wdrażania funduszy UE i ich niekwalifikowalność jest tylko częściowa. Wówczas, zgodnie z przepisami rozporządzenia ogólnego, art. 143 ust. 2, kwota wydatku kwalifikowalnego, którą beneficjent deklaruje we wniosku o płatność, ulega proporcjonalnemu obniżeniu.

Instytucja weryfikująca wniosek beneficjenta o płatność jest odpowiedzialna za sprawdzenie, czy beneficjent dokonał odpowiedniego pomniejszenia kwoty wydatków kwalifikowalnych, o którym mowa w pkt 2 i 3. W przypadku stwierdzenia, iż beneficjent nie dokonał odpowiedniego pomniejszenia wydatków kwalifikowalnych, instytucja weryfikująca wniosek o płatność pomniejsza wydatki kwalifikowalne o kwotę wydatków nieprawidłowych

#### **Stwierdzenie nieprawidłowości w trakcie weryfikacji wniosku beneficjenta o płatność**

W przypadku stwierdzenia nieprawidłowości w złożonym przez beneficjenta wniosku o płatność, instytucja weryfikująca wniosek dokonuje pomniejszenia wartości wydatków kwalifikowalnych ujętych we wniosku o płatność złożonym przez beneficjenta o całkowitą kwotę wydatków nieprawidłowych

Stwierdzenie nieprawidłowych wydatków we wniosku o płatność przed jego zatwierdzeniem, o czym mowa w art. 24 ust. 9 pkt 1 ustawy, nie wiąże się z obniżeniem współfinansowania UE dla projektu

#### **Stwierdzenie nieprawidłowości w trakcie weryfikacji wniosku beneficjenta o płatność**

W miejsce wydatków nieprawidłowych beneficjent może przedstawić inne wydatki kwalifikowalne, nieobarczone błędem. Wydatki te mogą być przedstawione w jednym bądź kilku wnioskach o płatność składanych w późniejszym terminie. Jako wydatki nieobarczone błędem należy traktować również wydatki skorygowaneW przypadku, gdy beneficjent nie może przedstawić do współfinansowania innych wydatków kwalifikowalnych, współfinansowanie UE dla projektu ulega obniżeniu.

Powyższa kwota może zostać wykorzystana na dofinansowanie innych projektów realizowanych w ramach danego programu.

#### **Stwierdzenie nieprawidłowości w trakcie weryfikacji wniosku beneficjenta o płatność**

W sytuacji, gdy beneficjent zawrze we wniosku o płatność wydatek, który wcześniej, w wyniku kontroli, został uznany za nieprawidłowy, instytucja weryfikująca wniosek powinna ocenić, czy nie zachodzą przesłanki podejrzenia popełnienia przestępstwa.

Celowe przedstawienie do rozliczenia wydatków niekwalifikowalnych może stanowić próbę popełnienia przestępstwa, o którym mowa w ustawie z dnia 6 czerwca 1997 r. – Kodeks karny (Dz. U. Nr 88, poz. 553, z późn. zm.) albo przestępstwa skarbowego, o którym mowa w ustawie z dnia 10 września 1999 r. – Kodeks karny skarbowy (Dz. U. z 2013 r., poz. 186 z późn. zm.). W ramach systemu zaliczkowego, w sytuacji negatywnego rozpatrzenia zastrzeżeń zgłoszonych przez beneficjenta lub ich niezgłoszenia, przy jednoczesnym braku zgody beneficjenta na pomniejszenie wartości wydatków kwalifikowalnych o wydatki nieprawidłowe, właściwa instytucja wzywa beneficjenta do zwrotu kwoty stwierdzonej nieprawidłowości na podstawie wezwania, o którym mowa w art. 207 ust. 8 ufp. Po bezskutecznym upływie terminu zwrotu wskazanego w ww. wezwaniu, IZ, IP lub upoważniona IW wydaje decyzję, o której mowa w art. 207 ust. 9 ufp.

#### **Nieprawidłowości stwierdzone po zatwierdzeniu wniosku beneficjenta o płatność**

W przypadku stwierdzenia nieprawidłowości po zatwierdzeniu wniosku beneficjenta o płatność6, zachodzi konieczność nałożenia korekty finansowej na wydatki w ramach projektu. Wiąże się to z obniżeniem całkowitej kwoty współfinansowania UE dla danego

projektu o kwotę nałożonej korekty. Beneficjent w miejsce nieprawidłowych wydatków nie ma już możliwości przedstawienia do współfinansowania innych wydatków kwalifikowalnych, nieobarczonych błędem.

#### **Obliczanie wysokości korekty finansowej**

Kwota korekty powinna być równa kwocie nieprawidłowo poniesionego wydatku w wysokości odpowiadającej wartości wkładu z budżetu UE. Dla jej właściwego określenia konieczne jest uwzględnienie stopy współfinansowania dla danego projektu.

Wysokość korekty należy wówczas obliczyć według następującego wzoru:  $KK = NW * S\%$ 

gdzie: KK – kwota korekty, NW – nieprawidłowy wydatek, S – stopa współfinansowania UE określona procentowo.

#### **Obliczanie wysokości korekty finansowej**

W większości przypadków określenie wysokości korekty w powyższy sposób jest możliwe. Występuje też jednak wiele sytuacji, w szczególności w obszarze zamówień publicznych, gdy precyzyjne określenie wysokości nieprawidłowych wydatków nie jest możliwe. Wówczas, kierując się ogólną zasadą sformułowaną w art. 143 rozporządzenia ogólnego, należy zastosować korektę w wysokości proporcjonalnej do charakteru i wagi popełnionej nieprawidłowości, uwzględniając przy tym straty poniesione przez fundusze polityki spójności.

#### **Obliczanie wysokości korekty finansowej**

W przypadku, gdy tego rodzaju nieprawidłowość dotyczy zamówień publicznych, należy zastosować stawkę procentową korekty określoną w taryfikatorze, pamiętając o konieczności uwzględnienia stopy współfinansowania UE dla projektu. W takiej sytuacji korekta nakładana jest na całość wydatków kwalifikowalnych dotyczących zamówienia dotkniętego nieprawidłowością i należy określić ją w następujący sposób:

 $KK = 5KM * S% * T%$ 

gdzie: KK – kwota korekty, ΣKW – suma wydatków kwalifikowalnych w zamówieniu, S – stopa współfinansowania UE określona procentowo, T% - stawka procentowa korekty określona w taryfikatorze.

#### **Obliczanie wysokości korekty finansowej**

Inną sytuacją, gdy należy zastosować korektę proporcjonalną, jest np. nieprawidłowość polegająca na niezachowaniu trwałości projektu. Wówczas podstawą wymierzenia korekty jest 100% wartości wydatków kwalifikowalnych, a korektę należy nałożyć proporcjonalnie do okresu, przez który trwałość projektu nie została zachowana.

#### **Korekty finansowe za nieosiągnięcie wskaźników**

Należy pamiętać o właściwym doborze wskaźników oraz określeniu ich wartości docelowych, a także należytym pomiarze ich osiągnięcia, ponieważ nieosiągnięcie lub nieutrzymanie wskaźników może powodować konsekwencje finansowe.

Zgodnie z zapisami Wytycznych horyzontalnych oraz umowy, nieosiągnięcie celu projektu wyrażonego wskaźnikami produktu lub rezultatu może stanowić przesłankę do stwierdzenia nieprawidłowości indywidualnej oraz nałożenia proporcjonalnej korekty finansowej na daną kategorię kosztu/zadania o ile możliwe jest przyporządkowanie kategorii kosztu/zadania do wskaźnika (skutkować to będzie anulowaniem w całości lub części wkładu publicznego przeznaczonego na finansowanie danego projektu).

#### **Korekty finansowe za nieosiągnięcie wskaźników**

Jeżeli przyporządkowanie kosztu/zadania do wskaźnika nie jest możliwe, wówczas korekta finansowa może zostać proporcjonalnie wprowadzona do wszystkich kosztów/zadań projektu. Zastosowanie mechanizmu proporcjonalności przy wyliczaniu korekty finansowej pozwala na uznanie za niekwalifikowane jedynie części, a nie wszystkich kosztów w ramach projektu.

**Nieprawidłowość –** zgodnie z art. 2 pkt 36 Rozporządzenia Parlamentu Europejskiego i Rady (WE) nr 1303/2013 oznacza każde naruszenie prawa unijnego lub prawa krajowego dotyczącego stosowania prawa unijnego, wynikające z działania lub zaniechania podmiotu gospodarczego zaangażowanego we wdrażanie europejskich funduszy strukturalnych i inwestycyjnych, które ma lub może mieć szkodliwy wpływ na budżet Unii poprzez obciążenie budżetu Unii nieuzasadnionym wydatkiem.

**Nadużycie finansowe** – zgodnie z art. 1 ust. 1 Konwencji sporządzonej na mocy art. K.3 Traktatu o ochronie interesów finansowych Wspólnot Europejskich:

- w odniesieniu do wydatków jakiekolwiek umyślne działanie lub zaniechanie dotyczące:
	- wykorzystania lub przedstawienia fałszywych, nieścisłych lub niekompletnych oświadczeń lub dokumentów, które ma na celu sprzeniewierzenie lub bezprawne zatrzymanie środków z budżetu ogólnego Wspólnot Europejskich lub budżetów zarządzanych przez Wspólnoty Europejskie lub w ich imieniu, • nieujawnienia informacji z naruszeniem szczególnego obowiązku, w tym samym celu,
	- niewłaściwego wykorzystania takich środków do celów innych niż te, na które zostały pierwotnie przyznane.

- w odniesieniu do przychodów jakiekolwiek umyślne działanie lub zaniechanie dotyczące:
	- wykorzystania lub przedstawienia fałszywych, nieścisłych lub niekompletnych oświadczeń lub dokumentów, które ma na celu bezprawne zmniejszenie środków budżetu ogólnego Wspólnot Europejskich lub budżetów zarządzanych przez Wspólnoty Europejskie lub w ich imieniu,
	- nieujawnienia informacji z naruszeniem szczególnego obowiązku, w tym samym celu,
	- niewłaściwego wykorzystania korzyści uzyskanej zgodnie z prawem, w tym samym celu.

**Podejrzenie nadużycia finansowego**– zgodnie z art. 27 lit. c) rozporządzenia Komisji (WE) nr 1828/2006 z dnia 8 grudnia 2006 r. jest to nieprawidłowość, która prowadzi do wszczęcia postępowania administracyjnego lub sądowego na poziomie krajowym w celu stwierdzenia zamierzonego działania, w szczególności nadużycia finansowego.

#### **Sytuacje związane z wystąpieniem nadużycia finansowego mogą dotyczyć m.in.:**

- korzystniejszego traktowania niektórych wnioskodawców poprzez wpływanie na ocenę i wybór wniosków o dofinansowanie,
- składania fałszywych oświadczeń przez wnioskodawców na etapie aplikowania o ośrodki, np. w zakresie zgodności projektu z kryteriami wyboru,
- świadomego zawyżania rozliczanego czasu i kosztów pracy personelu projektu w stosunku do faktycznego zapotrzebowania i realizacji,
- przedkładania do refundacji fałszywych dokumentów finansowych lub kilkukrotne fakturowanie tej samej usługi/towaru,
- finansowania produktów niedostarczonych lub usług niewykonanych lub wykonanych na potrzeby niezwiązane z realizacją projektu,
- rozliczanie kosztów w kwotach wyższych niż rzeczywiście poniesione na kontrolowany projekt,
- unikania stosowania wymaganych procedur lub manipulowania procedurami konkurencyjnymi w celu sprzyjania określonym oferentom.

## **NAJCZĘŚCIEJ WYSTĘPUJĄCE NADUŻYCIA FINANSOWE W WYKORZYSTANIU ŚRODKÓW UNIJNYCH**

#### **Fałszerstwo dokumentów**

Do przestępstw przeciwko wiarygodności dokumentów zaliczyć można zarówno fałszerstwo materialne i intelektualne.

**Fałszerstwo materialne**, zgodnie z art. 270 kk, jest przestępstwem dotyczącym każdej osoby i polega na przerobieniu, podrobieniu lub użyciu sfałszowanego dokumentu. Opisywane przestępstwo może więc występować w trzech postaciach, tj.:

## **NAJCZĘŚCIEJ WYSTĘPUJĄCE NADUŻYCIA FINANSOWE W WYKORZYSTANIU ŚRODKÓW UNIJNYCH**

**Podrobienie dokumentu** polega na sporządzeniu dokumentu na nowo wraz ze stworzeniem pozoru, że dany dokument jest autentyczny. Najbardziej popularnym przykładem podrobienia dokumentu jest sfałszowanie podpisu na dokumencie. Podrobienie podpisu innej osoby - nawet za jej zgodą - także wyczerpuje znamiona popełnienia przestępstwa wskazane w art. 270 kk.

**Przerobienie dokumentu** oznacza dokonanie zmian w tekście już istniejącego dokumentu i uczynieniu go w ten sposób nieprawdziwym. Za przykłady popełnienia tego typu przestępstwa należy wskazać przede wszystkim wszelkiego rodzaju dopiski lub usuwanie fragmentów tekstu, wywabienia, wymazania, przekreślenia itp.

# **IDENTYFIKOWANIE PRZYPADKÓW NADUŻYĆ FINANSOWYCH I KORUPCJI**

#### **System kontroli funduszy strukturalnych i Funduszu Spójności**

- Techniki prewencyjne nie mogą zapewnić całkowitej ochrony przed nadużyciami finansowymi. W związku z tym IZ wykorzystują system szybkiego wykrywania nadużyć finansowych.
- Zgodnie z zapisami ww. *Wytycznych* MIiR, IZ prowadzą następujące typy kontroli:
- kontrole na dokumentach w siedzibie jednostki kontrolującej (w tym: weryfikacje wniosków o płatność, kontrole na zakończenie realizacji projektów),
- kontrole na miejscu realizacji projektów lub w siedzibie beneficjenta,
- kontrole krzyżowe (kontrole krzyżowe Programu, kontrole krzyżowe horyzontalne z projektami PROW i PO RYBY),
- kontrole systemowe.

#### **DZIAŁANIA W ZAKRESIE NAJBARDZIEJ PRAWDOPODOBNYCH PRZYPADKÓW NADUŻYĆ FINANSOWYCH ORAZ KORUPCJI**

#### **Przeciwdziałanie przestępstwom przeciwko dokumentom**

W związku z identyfikowalnym ryzykiem wystąpienia przejawów fałszerstwa dokumentów, wszystkie instytucje w systemie realizacji PO 2014-2020 są zobowiązane do podejmowania skutecznych działań mających na celu przeciwdziałanie i wykrywanie sfałszowanych dokumentów, w tym w szczególności do uczestnictwa pracowników tych instytucji w szkoleniach z zakresu identyfikacji podrobionych dokumentów.

Ponadto, pracownicy uczestniczący w kontrolach projektów, w tym biorący udział w weryfikacji wniosków o płatność, powinni zapoznać się z treścią podręcznika wydanego przez OLAF pn.: "Wykrywanie podrobionych dokumentów w dziedzinie działań strukturalnych. Praktyczny przewodnik dla instytucji zarządzających".

#### **DZIAŁANIA W ZAKRESIE NAJBARDZIEJ PRAWDOPODOBNYCH PRZYPADKÓW NADUŻYĆ FINANSOWYCH ORAZ KORUPCJI**

Stanowiskami, na których pracownicy są szczególnie narażeni na ryzyko wystąpienia zachowań korupcyjnych, są stanowiska związane z realizacją procesów. Pracownicy nie mogą przyjmować jakichkolwiek korzyści w związku z wykonywanymi przez siebie zadaniami. W sytuacji, gdy pracownik ISW spotka się z propozycją korupcji, zobowiązany jest do:

- zdecydowanej odmowy przyjęcia propozycji korupcyjnej,
- opisania zdarzenia w notatce służbowej, zawierającej w miarę możliwości odpowiedzi na tzw. siedem złotych pytań (kto? co? gdzie? kiedy? w jaki sposób? czym? dlaczego?),
- niezwłocznego przekazania pisemnej informacji o zaistniałej sytuacji bezpośredniemu przełożonemu lub innej osobie z kierownictwa,
- zawiadomienia właściwych organów ścigania,
- współpracy z organami ścigania w celu wyjaśnienia okoliczności zdarzenia.

Ze względu na fakt, że nadużycie finansowe może wystąpić na każdym etapie realizacji projektu, wszyscy pracownicy powinni być wyczuleni na wszelkie symptomy wystąpienia ewentualnych nadużyć finansowych podczas wykonywania codziennych obowiązków służbowych.

**W szczególności źródłem informacji na temat potencjalnych nadużyć finansowych mogą być:**

- czynności kontrolne prowadzone przez ISW na podstawie Wytycznych MIiR w zakresie kontroli realizacji programów operacyjnych na lata 2014- 2020, które zostały omówione szerzej w sekcji 4.1 niniejszych Wytycznych,
- instytucje i organy kontrolne oraz ścigania, zarówno biorące udział w procesie zarządzania i kontroli RPO WP 2014-2020, jak też instytucje zewnętrzne – takie jak:
	- KE,
	- OLAF,
	- $-ETO$ ,
	- IA (w tym również Urzędy Kontroli Skarbowej),
	- UOKiK
	- inne instytucje kontrolne (np. urzędy skarbowe)
	- organy ścigania (np. Policja, prokuratura, CBA),

- pozostałe źródła zewnętrzne informacja o podejrzeniu nadużycia finansowego może zostać otrzymana od dowolnego podmiotu, w tym również w formie anonimowej, informacji prasowej lub innej niepotwierdzonej informacji. Mogą one pochodzić w szczególności z następujących źródeł:
	- z artykułów prasowych, radia, telewizji, internetu,
	- od osób trzecich, w tym również beneficjentów i pracowników beneficjenta – tzw. "sygnalistów".

#### **Opis zasad postępowania IZ z pozyskaną informacją o możliwych nadużyciach finansowych**

- Każdy wpływający do ISW sygnał powinien być gruntownie przeanalizowany w celu podjęcia dalszych działań, w zależności od przedmiotu przekazanych informacji:
- przeprowadzenie kontroli przez właściwe komórki kontrolne funkcjonujące w ramach IZ,
- przekazanie informacji bezpośrednio właściwym organom powołanym do ścigania określonych czynów.

Podwójne finansowanie oznacza w szczególności:

- a) całkowite lub częściowe, więcej niż jednokrotne poświadczenie, zrefundowanie lub rozliczenie tego samego wydatku w ramach dofinansowania lub wkładu własnego tego samego lub różnych projektów współfinansowanych ze środków funduszy strukturalnych lub FS lub/oraz dotacji z krajowych środków publicznych,
- b) otrzymanie na wydatki kwalifikowalne danego projektu lub części projektu bezzwrotnej pomocy finansowej z kilku źródeł (krajowych, unijnych lub innych) w wysokości łącznie wyższej niż 100% wydatków kwalifikowalnych projektu lub części projektu,
- c) poświadczenie, zrefundowanie lub rozliczenie kosztów podatku VAT ze środków funduszy strukturalnych lub FS, a następnie odzyskanie tego podatku ze środków budżetu państwa na podstawie ustawy z dnia 11 marca 2004 r. o podatku od towarów i usług,
- d) zakupienie środka trwałego z udziałem środków unijnych lub/oraz dotacji z krajowych środków publicznych, a następnie rozliczenie kosztów amortyzacji tego środka trwałego w ramach tego samego projektu lub innych współfinansowanych ze środków UE,

Podwójne finansowanie oznacza w szczególności:

- e) zrefundowanie wydatku poniesionego przez leasingodawcę na zakup przedmiotu leasingu w ramach leasingu finansowego, a następnie zrefundowanie rat opłacanych przez beneficjenta w związku z leasingiem tego przedmiotu,
- f) sytuacja, w której środki na prefinansowanie wkładu unijnego zostały pozyskane w formie kredytu lub pożyczki, które następnie zostały umorzone,
- g) objęcie kosztów kwalifikowalnych projektu jednocześnie wsparciem pożyczkowym i gwarancyjnym,
- h) zakup używanego środka trwałego, który w ciągu 7 poprzednich lat (10 lat dla nieruchomości) był współfinansowany ze środków UE lub/oraz dotacji z krajowych środków publicznych,

- Zakaz podwójnego finansowania wydatków wynika m.in. z rozporządzenia Parlamentu Europejskiego i Rady (UE) nr 1303/2013 z dnia 17 grudnia 2013 r. (art. 37 ust. 7-9 oraz art. 65 ust. 11). Przedmiotowe zapisy informują o tym, że podwójne finansowanie dotyczy sytuacji, gdy ten sam wydatek w części lub w całości zostanie sfinansowany ze środków pochodzących z co najmniej jednego funduszu, programu, instrumentu, czy inicjatywy wspieranej przez unijny budżet.
- Poniżej przedstawiamy najczęstsze przykłady podwójnego finansowania wydatków polegające na ubieganiu się o dofinansowanie z RPO do wydatków projektu, które uprzednio zostały sfinansowane ze środków pochodzących z:
- a) pożyczki/kredytu, którego kapitał pochodzi z funduszu, programu, instrumentu, czy inicjatywy wspieranej przez unijny budżet;
- b) pożyczki/kredytu komercyjnego zawierającego zabezpieczenie klienta w postaci gwarancji spłaty kapitału wspieranej przez unijny budżet;
- c) pożyczki/kredytu komercyjnego objętego gwarancją spłaty kapitału wspieraną przez unijny budżet zabezpieczającą wyłącznie bank np. gwarancja pochodząca z inicjatywy InnovFin sfinansowana ze środków programu Horyzont 2020 oraz Europejskiego Funduszu Inwestycji Strategicznych (do podwójnego finansowania dochodzi pomimo faktu, że beneficjentami pomocy są odrębne podmioty: beneficjentem dofinansowania ŚCP jest przedsiębiorca, a beneficjentem gwarancji jest bank);
- d) pożyczki/kredytu komercyjnego zawierającego opcję umorzenia obowiązku spłaty części kapitału wspieranej przez unijny budżet;
- e) dofinansowania z programu ogólnokrajowego wpieranego przez unijny budżet np. PO IR.

W przypadku, gdy dojdzie do sfinansowania wydatków projektu w sposób wymieniony powyżej, a następnie przedsiębiorca będzie starał się podpisać umowę o dofinansowanie do tych samych wydatków, IZ RPO będzie zobowiązane do uznania ich za niekwalifikowalne. Uznanie podwójnie finansowanych wydatków za niekwalifikowalne oznacza równocześnie, że nie zachodzi dodatkowa potrzeba badania kumulacji pomocy (o której mowa poniżej), ponieważ z chwilą wykluczenia przedmiotowych wydatków z możliwości uzyskania dofinansowania, wyłączona zostaje również możliwość wystąpienia kumulacji pomocy (brak wystąpienia dwóch źródeł pomocy wspieranej przez unijny budżet na tym samym wydatku kwalifikowalnym).

**Zawiadomienie o przestępstwie** jest informacją o podejrzeniu zaistnienia przestępstwa. Stanowi impuls do sprawdzenia przez organ ścigania, czy istnieją podstawy do ścigania karnego. Ostatecznie to do organów procesowych należy ocena, czy określone zdarzenie nosi cechy przestępstwa czy też nie.

IZ dokonują zawiadomienia o podejrzeniu przestępstwa z zachowaniem formy pisemnej – zawiadomienie o przestępstwie jest przekazywane właściwym organom ścigania za pośrednictwem poczty, poczty elektronicznej lub faksu. Potwierdzenie wysłania zawiadomienia przechowywane jest w aktach danej sprawy.

#### **Zawiadomienie powinno:**

- spełniać wymogi formalne określone w art. 119 kpk, tj. zawierać oznaczenie organu, do którego jest skierowane, oznaczenie osoby wnoszącej pismo, opis sprawy, której zawiadomienie dotyczy, załączniki (w tym. np. dokumenty potwierdzające zaistnienie przestępstwa, takie jak faktury, umowy) oraz datę i podpis osoby składającej zawiadomienie,
	- rzeczowo i wyczerpująco opisywać okoliczności związane z przestępstwem lub przestępcą – zgodnie z regułą tzw. "siedmiu złotych pytań".

#### **Powiadomienie UOKiK o podejrzeniu wystąpienia nadużycia finansowego**

W przypadku podejrzeń popełnienia nadużyć finansowych, mogących stanowić praktyki ograniczające konkurencję, podlegają one zgłoszeniu Prezesowi UOKiK, na podstawie art. 86 ustawy o ochronie konkurencji i konsumentów.
## **ŹRÓDŁA INFORMACJI O POTENCJALNYCH NADUŻYCIACH FINANSOWYCH WYSTĘPUJĄCYCH W RAMACH PO 2014-2020**

**Zgodnie z ustawą o ochronie konkurencji i konsumentów, UOKiK prowadzi:**

- postępowania wyjaśniające,
- postępowania antymonopolowe (w sprawie praktyk naruszających konkurencję, w sprawie kontroli koncentracji, w sprawie nałożenia kary pieniężnej), w tym tzw. procedura "*leniency"*,
- postępowania w sprawie praktyk naruszających zbiorowe interesy konsumentów,
- postępowania kontrolne,
- postępowania wykonawcze.

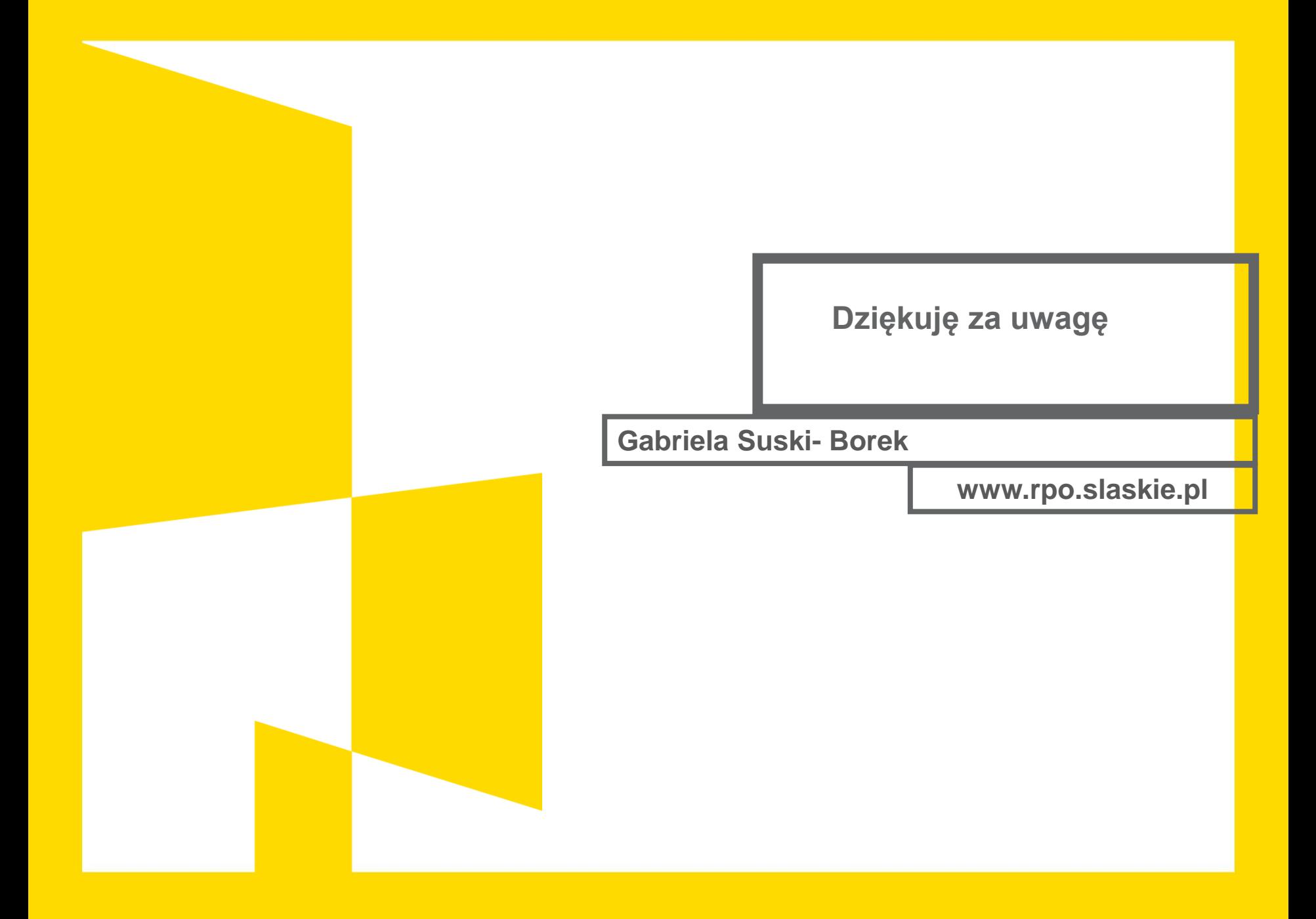